# Programming 8 : Things that Didn't Fit

Sam Meehan University of Washington 21 March 2017

#### Introduction

- I'm a broken record
	- "We are only touching the surface"
	- Much more needs to be explored on your own
	- … and with your mentor this summer
- Useful/advanced concepts that you should know
	- Reading in an external text file
	- Strings as arrays
	- Type-casting : float → int , string → float
	- Arguments to main()
	- Overloading functions : void AddStuff(int& a, int& b) vs. void AddStuff(int& a, int& b, int& c)
	- Macros : A very specific kind of one "\_\_LINE\_\_" and "\_\_FILE\_\_"
	- "maps" and how to use them
- This list may be shorter or longer depending on who you ask

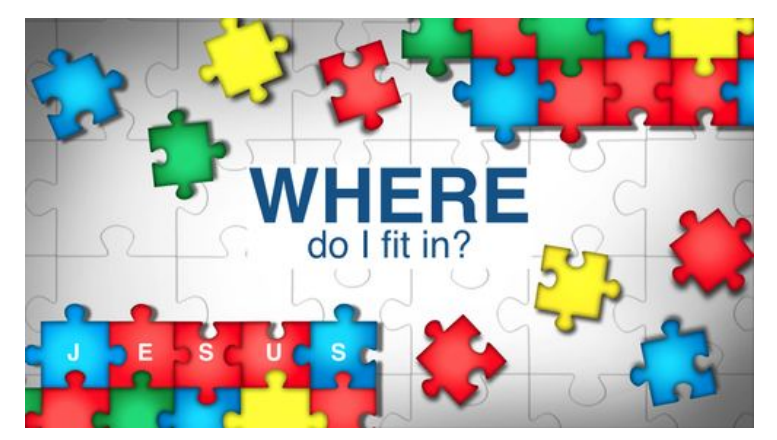

## I/O (Input/Output) : Reading Files

- Data is NEVER [1] hardcoded into your programs or [2] input by user ○ Formats : ROOT files, XML files, text files …
- Reading these efficiently (and robustly!) is important : [Basic Tutorial](http://www.cplusplus.com/doc/tutorial/basic_io/)
	- Example here for text file → used for configuration of program in some cases

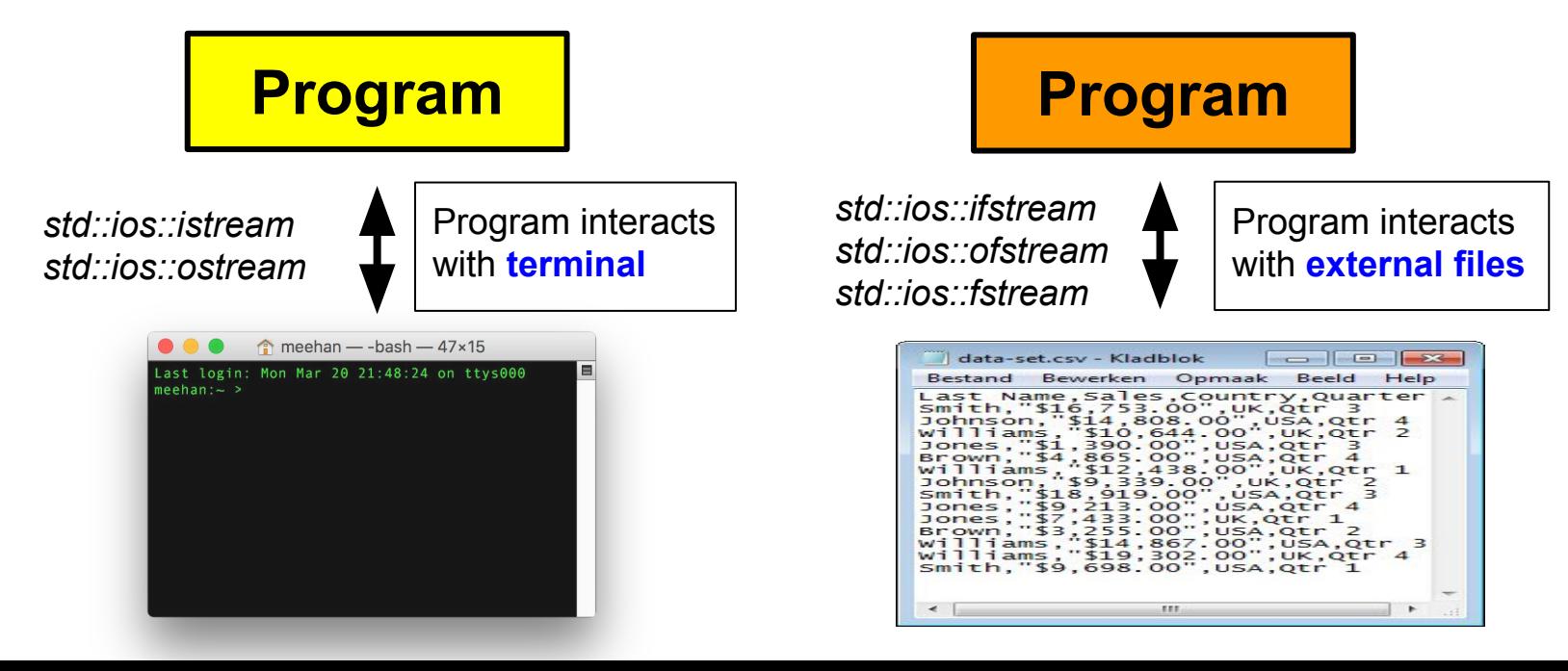

### I/O (Input/Output) : Reading Files

- Reading files must be done through "streams"
	- ifstream : for the input of data from external file to program
	- ofstream : for the output of data from the program to an external file
	- fstream : for the input **OR** output of data to/from the program (specified expcitly)

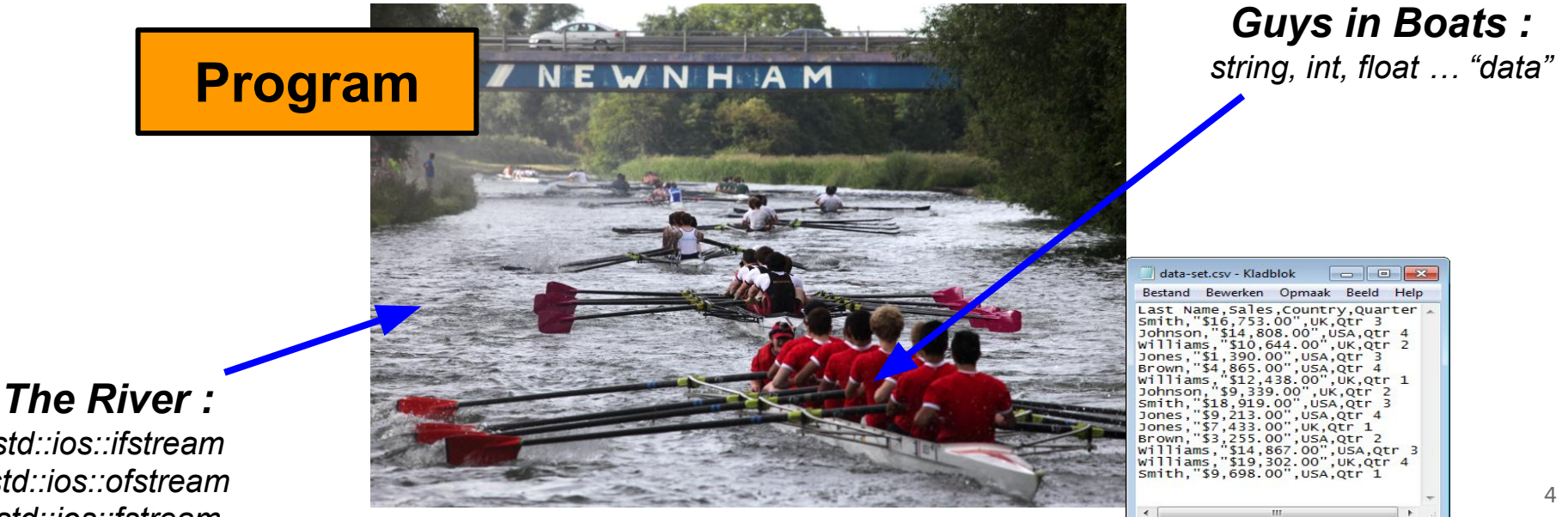

*std::ios::ifstream std::ios::ofstream std::ios::fstream*

- It is important to check that things are "okay" when openning/reading
	- Corrupt files exist, empty files exist … → fstream::is\_open() , fstream::bad()
- By default, data read in stored as strings (next)
	- Can be automatically fed into other structures → "do you want a text file?"

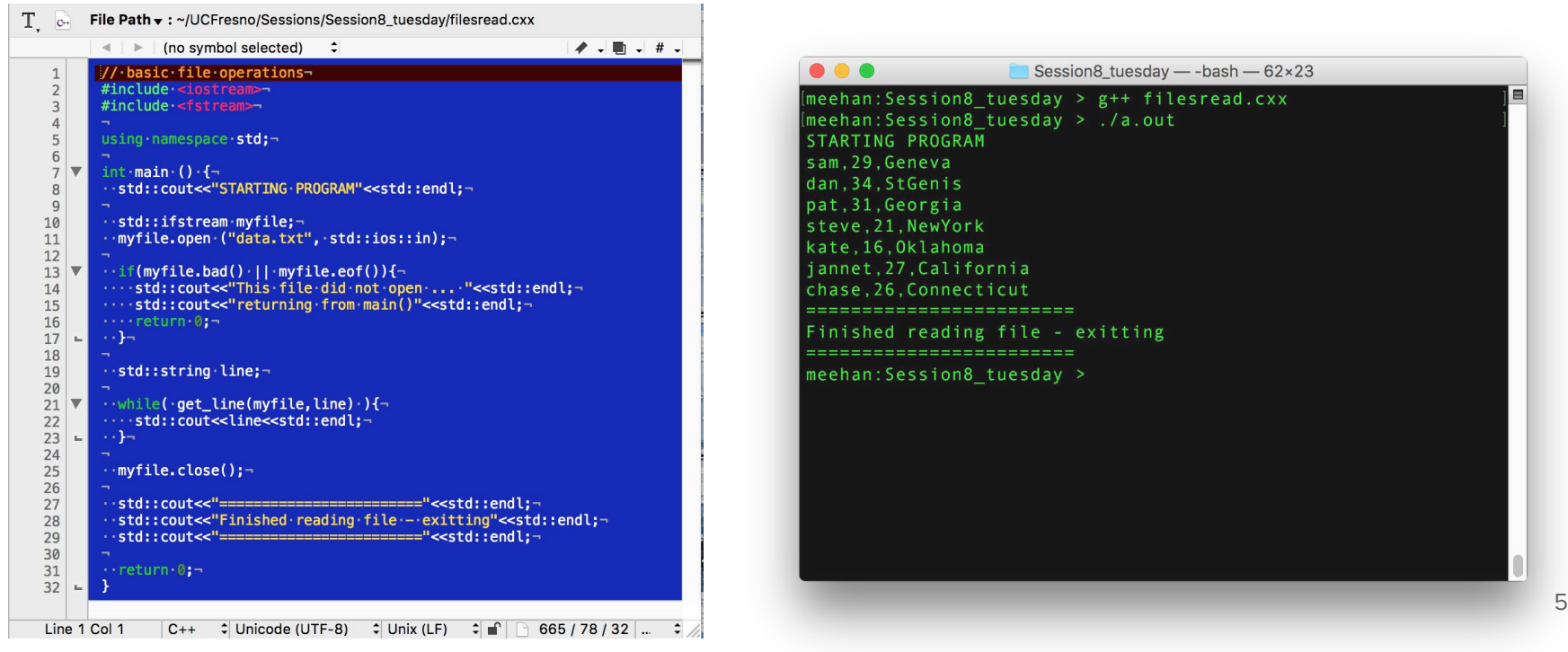

- It is important to check that things are "okay" when openning/reading
	- Corrupt files exist, empty files exist … → fstream::is\_open() , fstream::bad()
- By default, data read in stored as strings (next)
	- Can be automatically fed into other structures → "do you want a text file?"

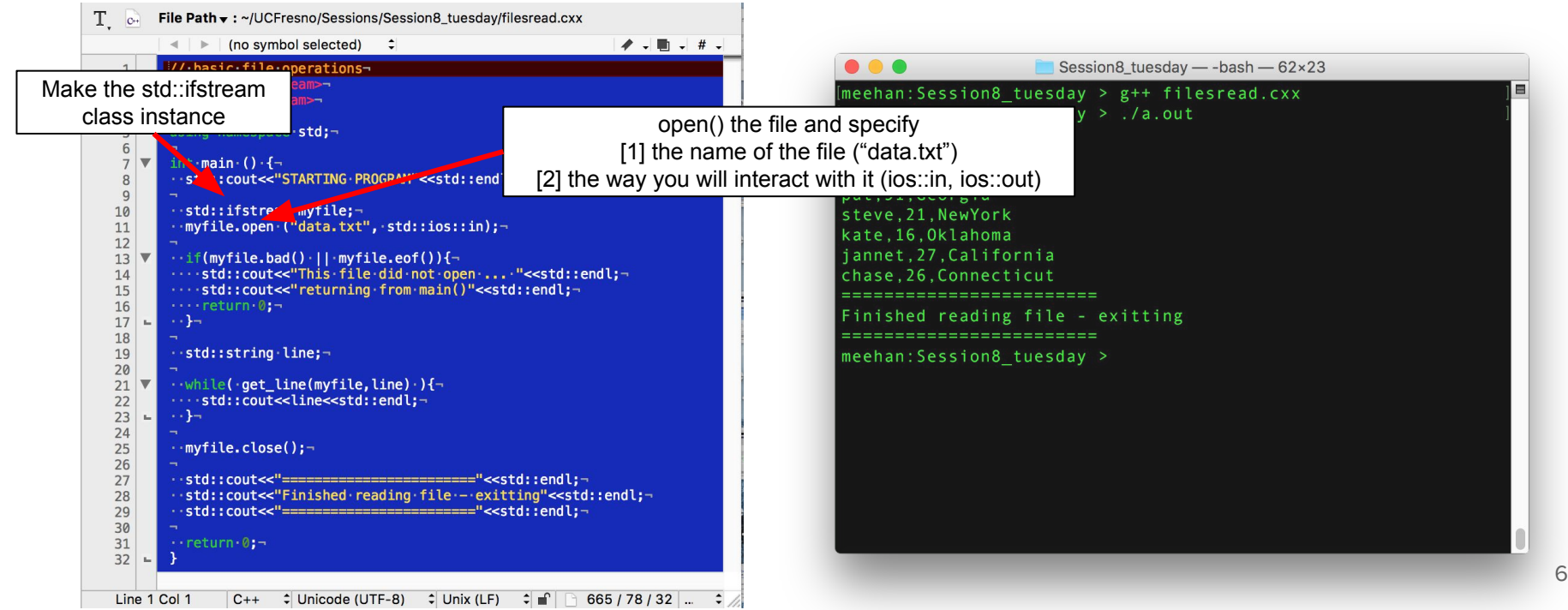

- It is important to check that things are "okay" when openning/reading
	- Corrupt files exist, empty files exist … → fstream::is\_open() , fstream::bad()
- By default, data read in stored as strings (next)
	- Can be automatically fed into other structures → "do you want a text file?"

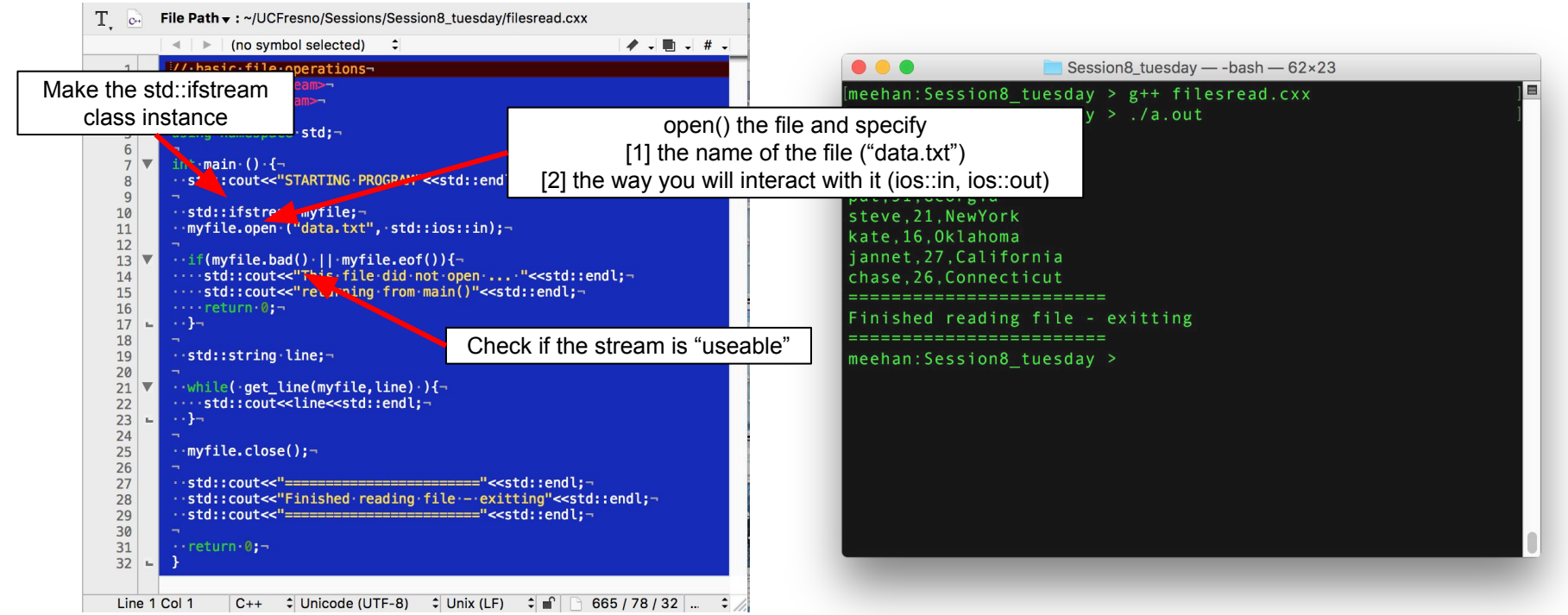

7

- It is important to check that things are "okay" when openning/reading
	- Corrupt files exist, empty files exist … → fstream::is\_open() , fstream::bad()
- By default, data read in stored as strings (next)
	- Can be automatically fed into other structures → "do you want a text file?"

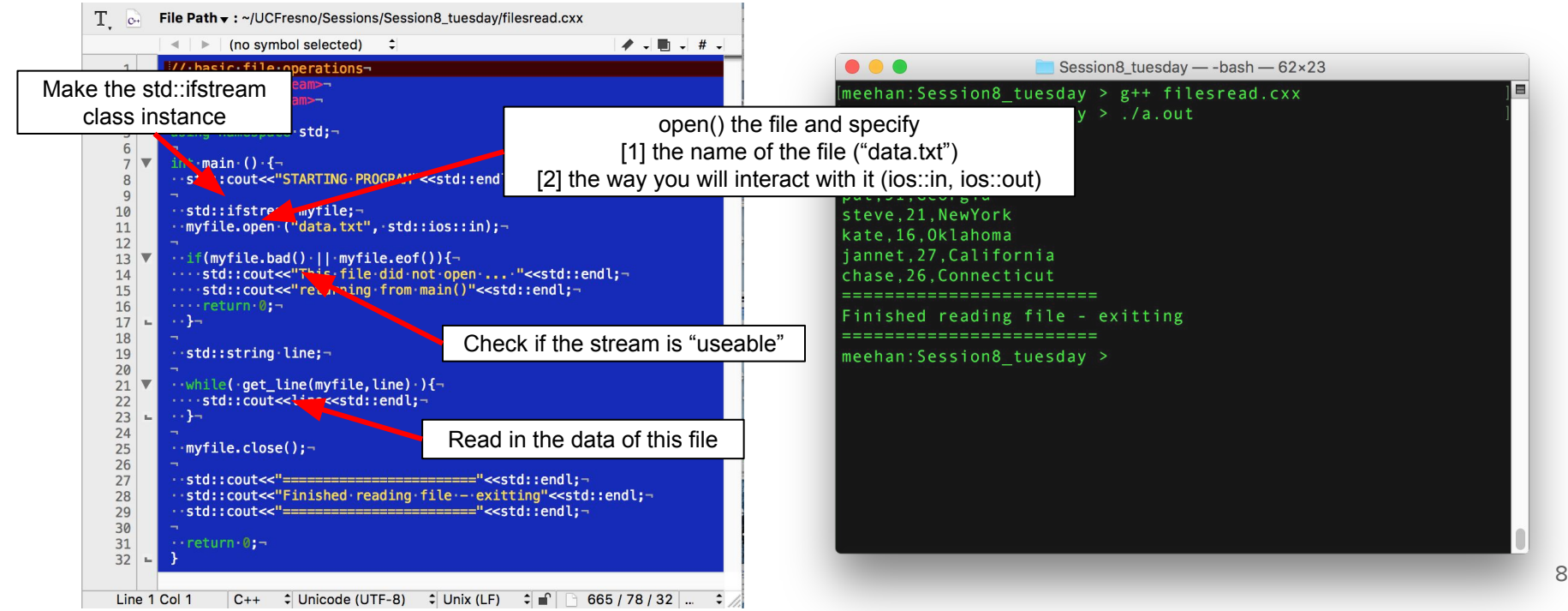

### I/O Reading Files : Write

- Writing files is like reading ... in reverse
- IMPORTANT : Close your files after you are finished writing
	- you may inadvertently mess with them later on

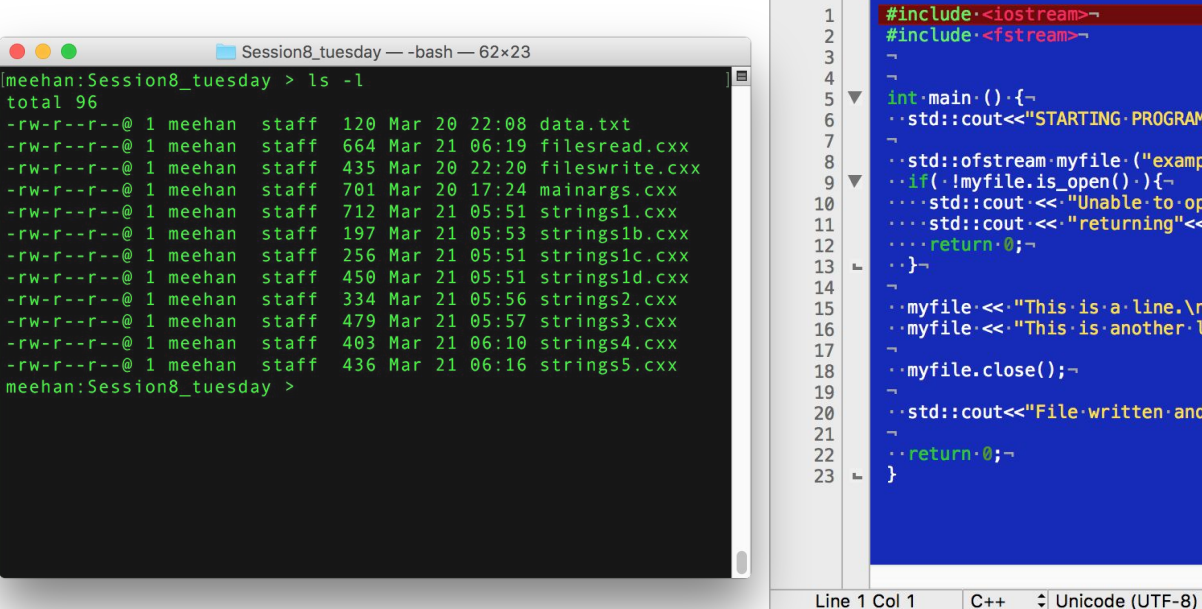

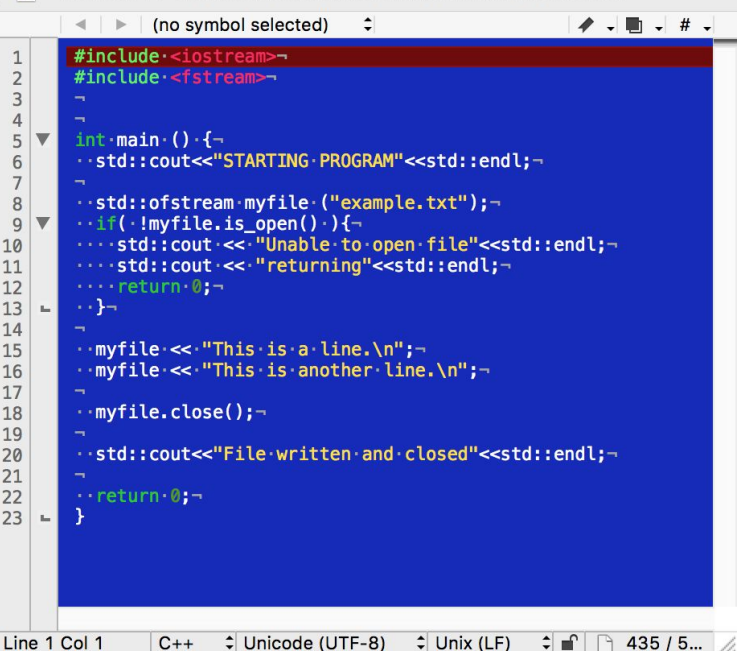

 $T_{\text{c}}$  File Path  $\bullet$  : ~/UCFresno/Sessions/Session8\_tuesday/fileswrite.cxx

#### *[WARNING](http://www.cplusplus.com/doc/tutorial/files/)* [: Skipping binary files](http://www.cplusplus.com/doc/tutorial/files/)

### I/O Reading Files : Write

- Writing files is like reading ... in reverse
- IMPORTANT : Close your files after you are finished writing
	- you may inadvertently mess with them later on

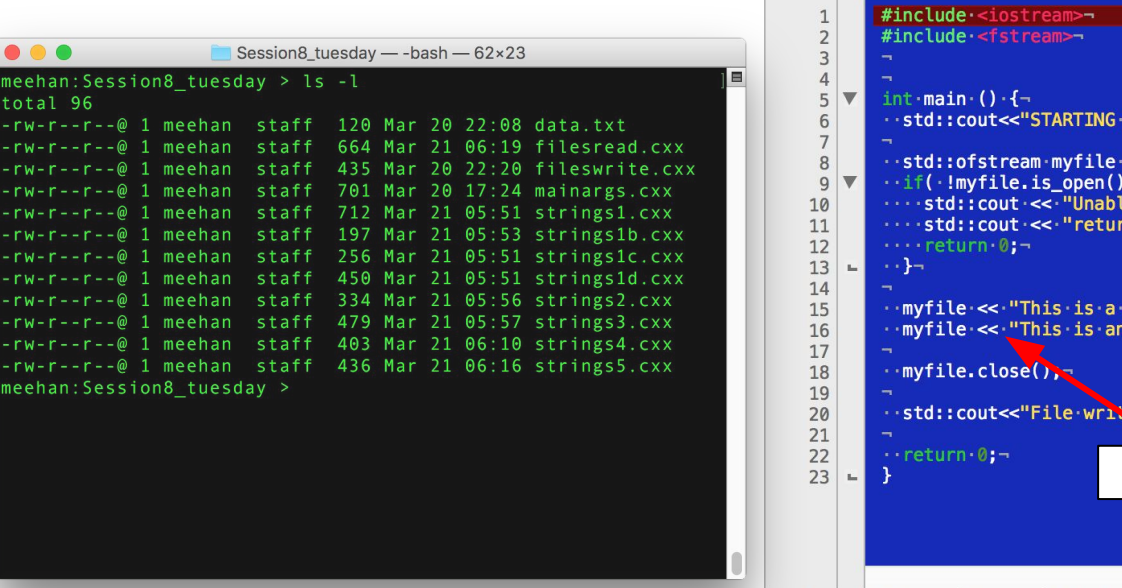

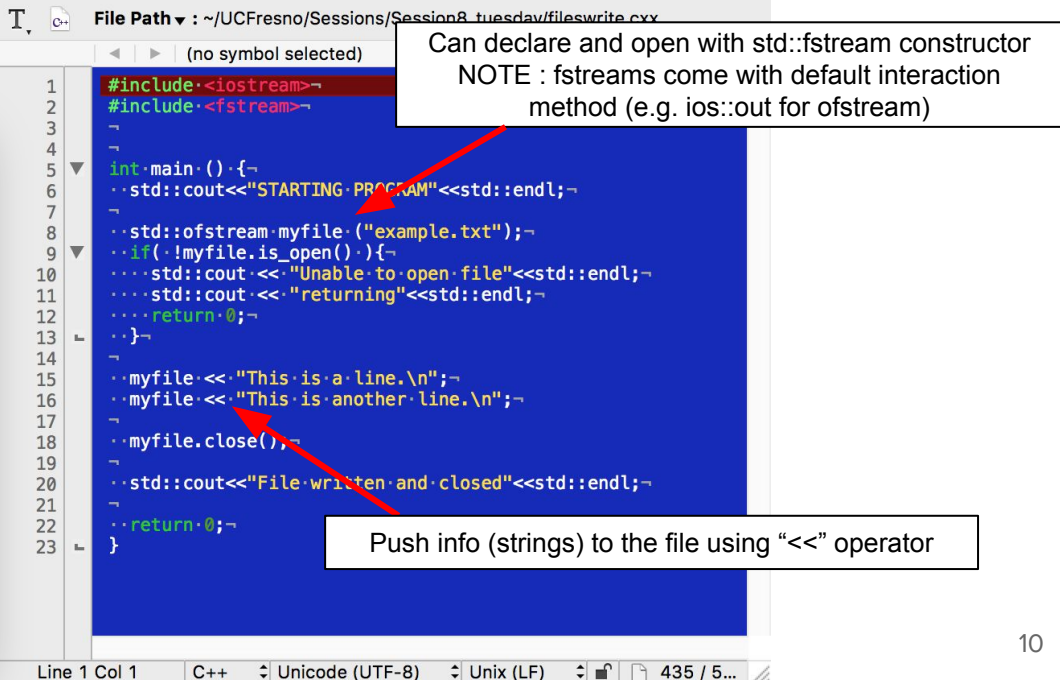

#### *[WARNING](http://www.cplusplus.com/doc/tutorial/files/)* [: Skipping binary files](http://www.cplusplus.com/doc/tutorial/files/)

### I/O Reading Files : Write

- Writing files is like reading ... in reverse
- IMPORTANT : Close your files after you are finished writing
	- you may inadvertently mess with them later on

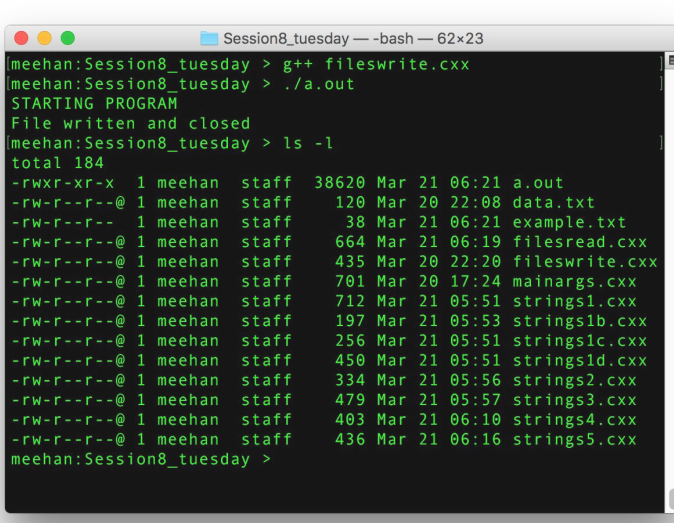

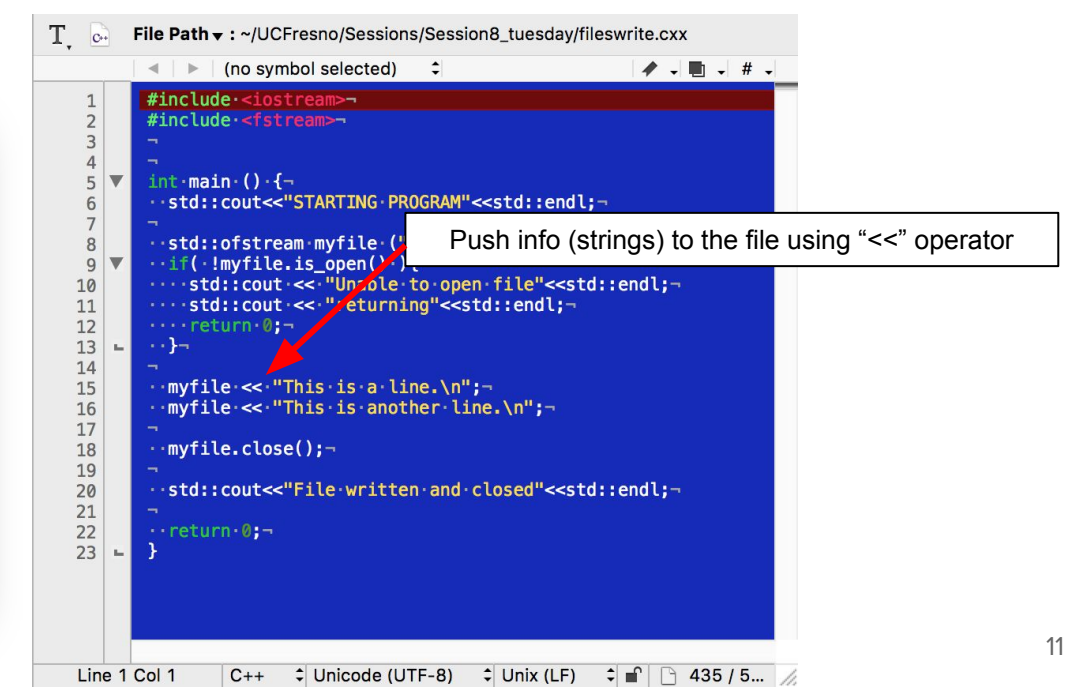

### I/O Reading Files : Write

- Writing files is like reading … in reverse
- IMPORTANT : Close your files after you are finished writing
	- you may inadvertently mess with them later on

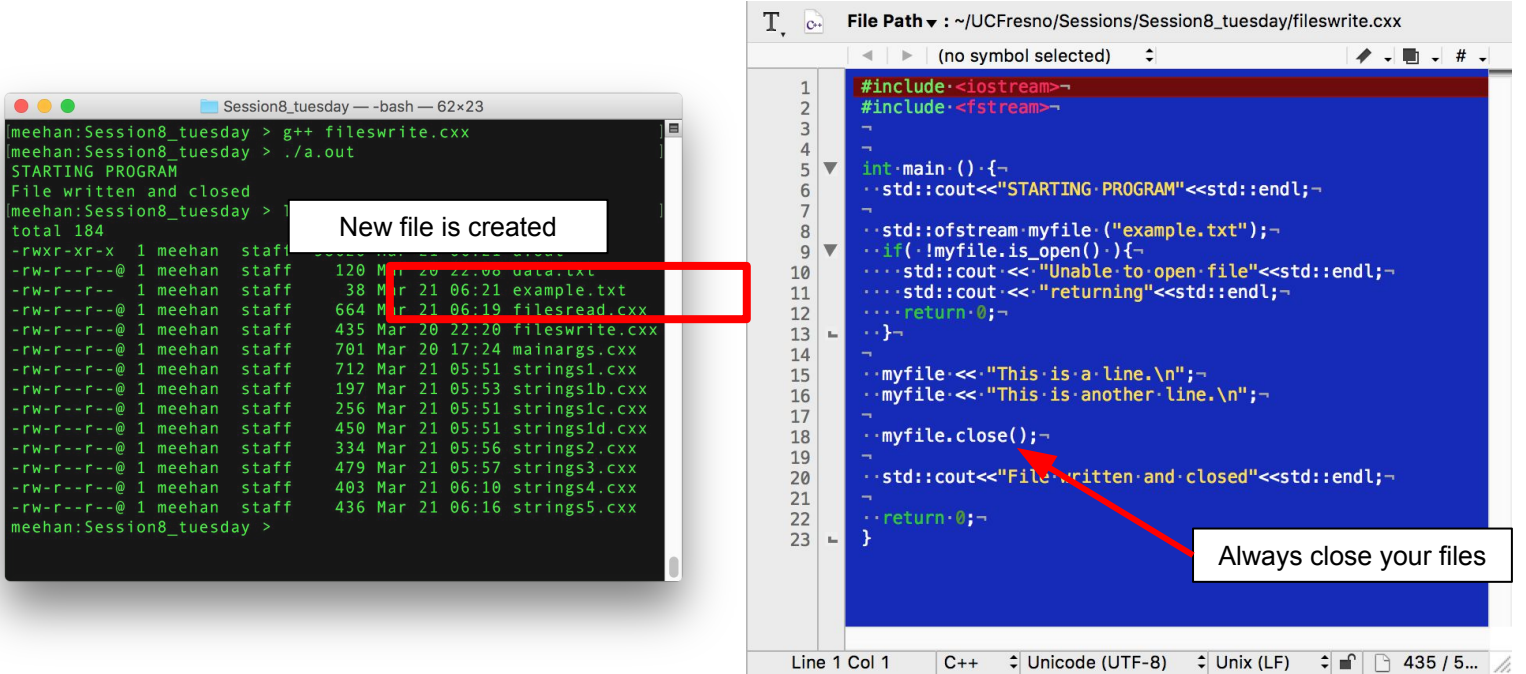

**The State** 

- Many parts of our programs do not \*ONLY\* deal with numerical data
	- e.g. labels for histogram, readable/printable statements to terminal, text input files …
- Dealing with this data efficiently is important → strings ([Link Here\)](https://www.tutorialspoint.com/cplusplus/cpp_strings.htm)
- $\bullet$  Strings = arrays of characters (e.g. char  $[]$ ;)

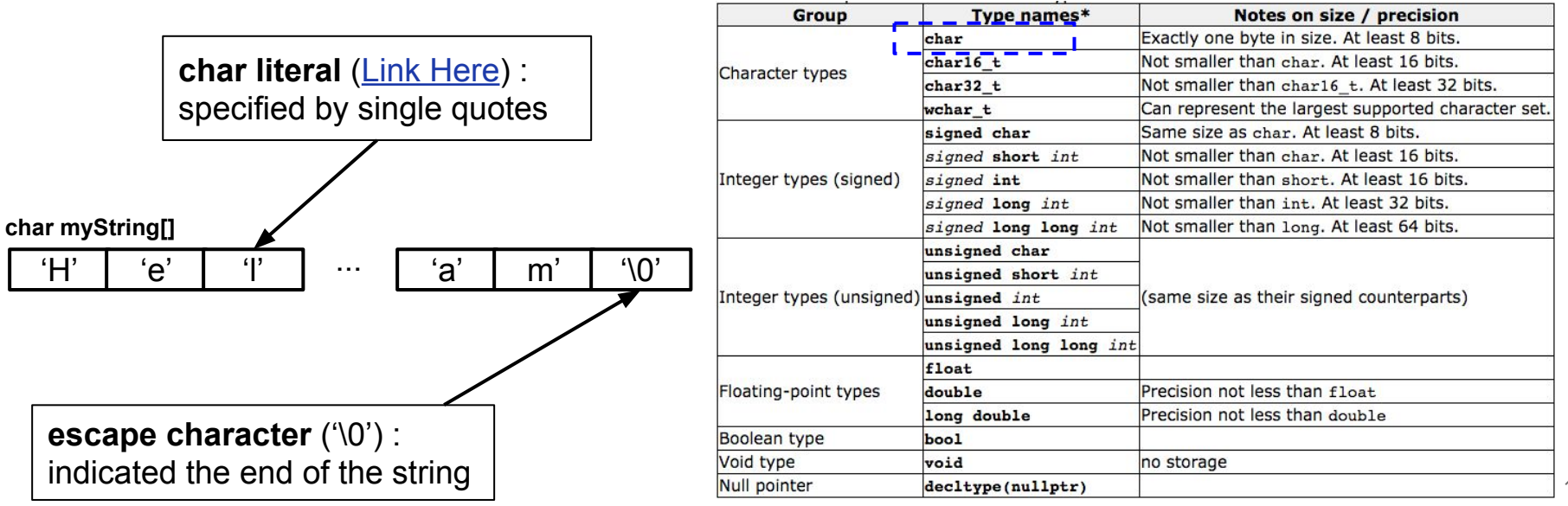

- Many parts of our programs do not \*ONLY\* deal with numerical data
	- e.g. labels for histogram, readable/printable statements to terminal, text input files ...
- $\bullet$  Dealing with this data efficiently is important  $\rightarrow$  strings
- $\bullet$  Strings = arrays of characters (e.g. char  $\lceil \cdot \rceil$ ;)

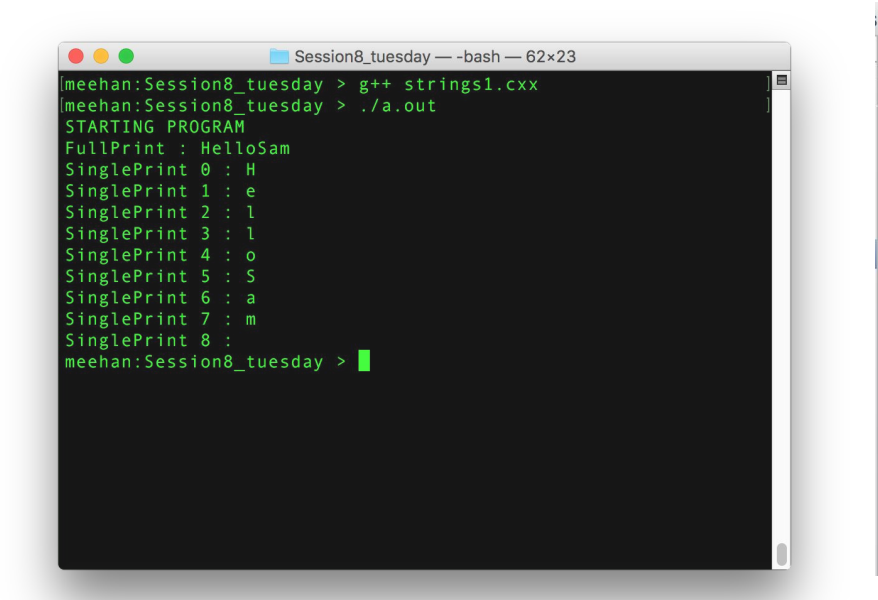

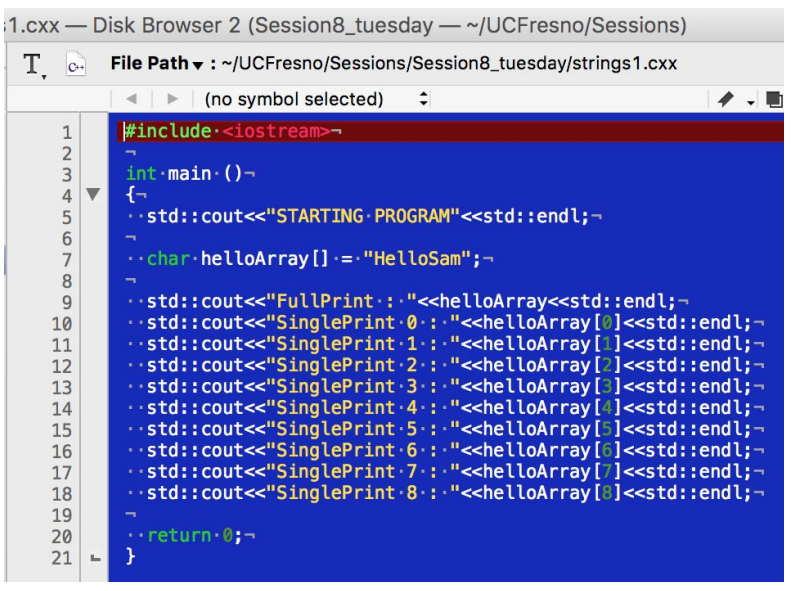

- The concept of "arrays of characters" is not terribly useful
	- Cannot refill the entire array at once
	- Requires inspection/treatment of each individual element → tedious

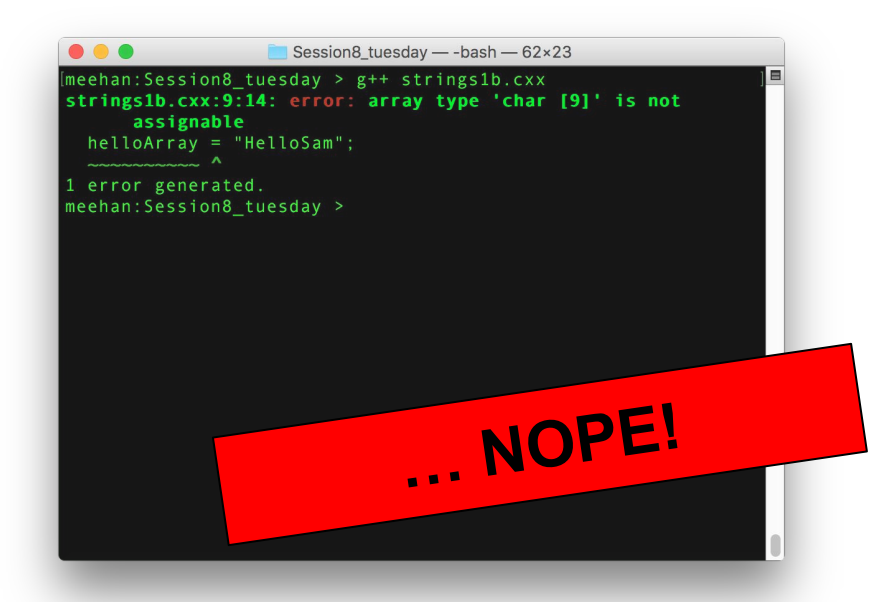

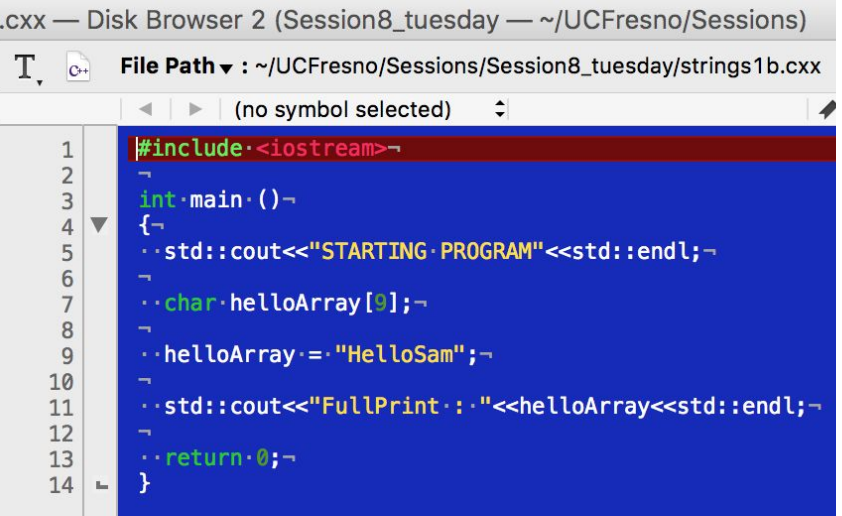

- The concept of "arrays of characters" is not terribly useful
	- Cannot refill the entire array at once
	- Requires inspection/treatment of each individual element → tedious

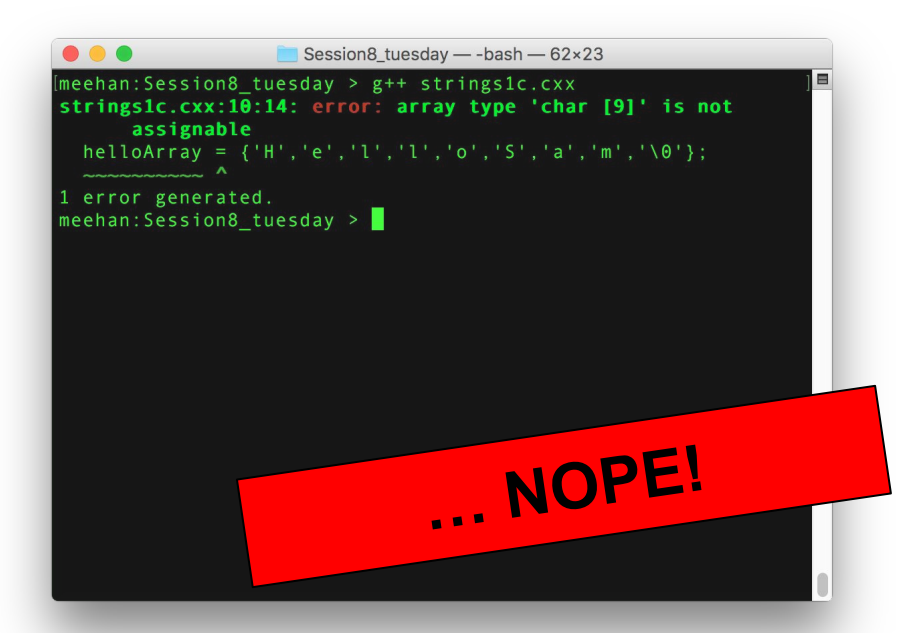

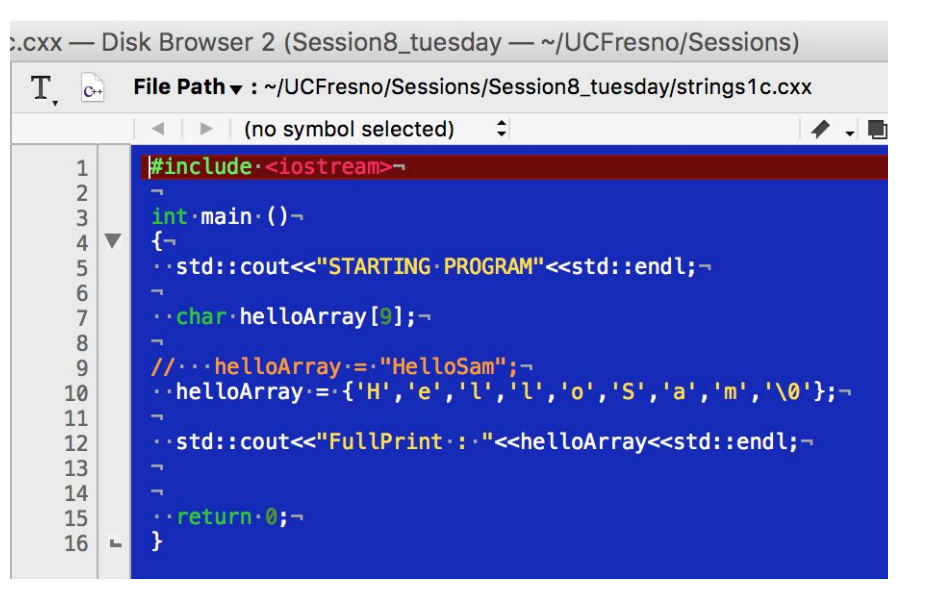

- The concept of "arrays of characters" is not terribly useful
	- Cannot refill the entire array at once
- Requires inspection/treatment of each individual element  $\rightarrow$  tedious

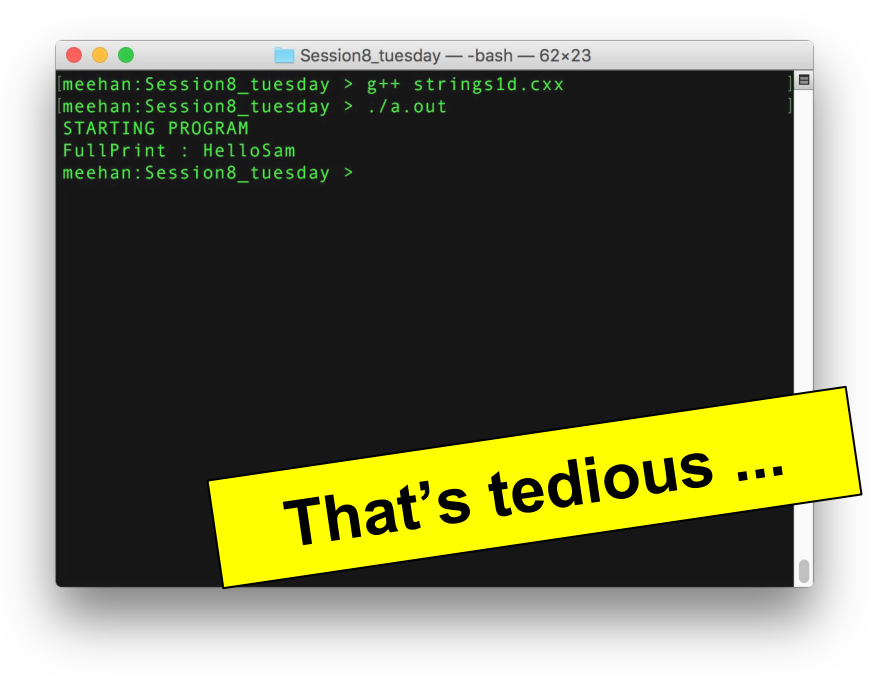

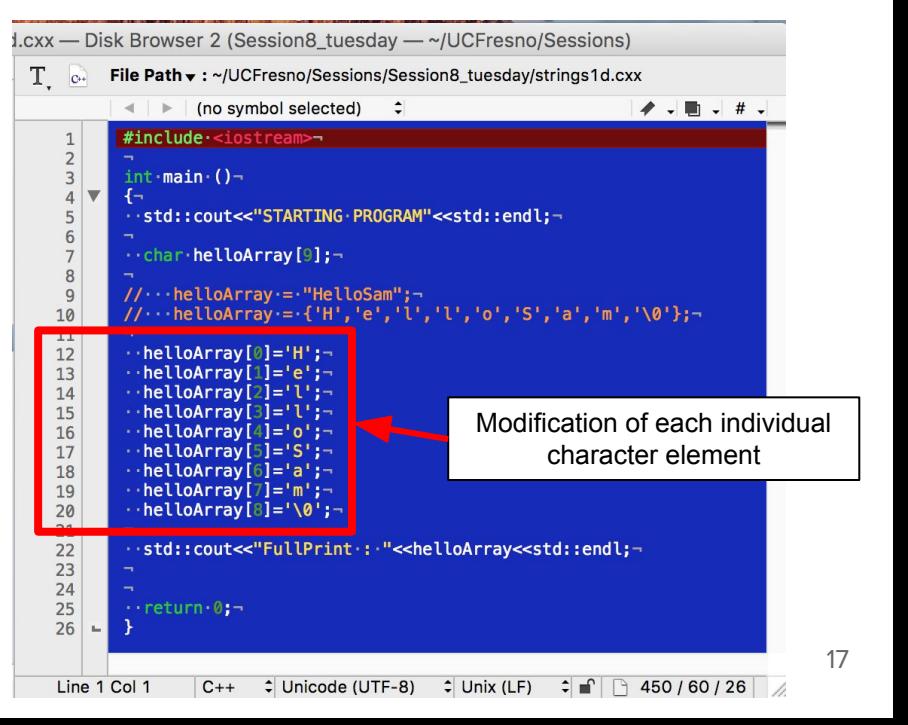

#### Strings : inspecting

- Strings exist as a separate std::string class [Link Here](http://www.cplusplus.com/reference/string/string/)
	- Included in the standard library : #include <string>
- Because of this the usage must be expanded
	- Cons : Inspecting them takes more work → they are a data/functionality structure (i.e. a class)
	- Pros : Significant gains in functionality that "just makes sense" (because they are a class)

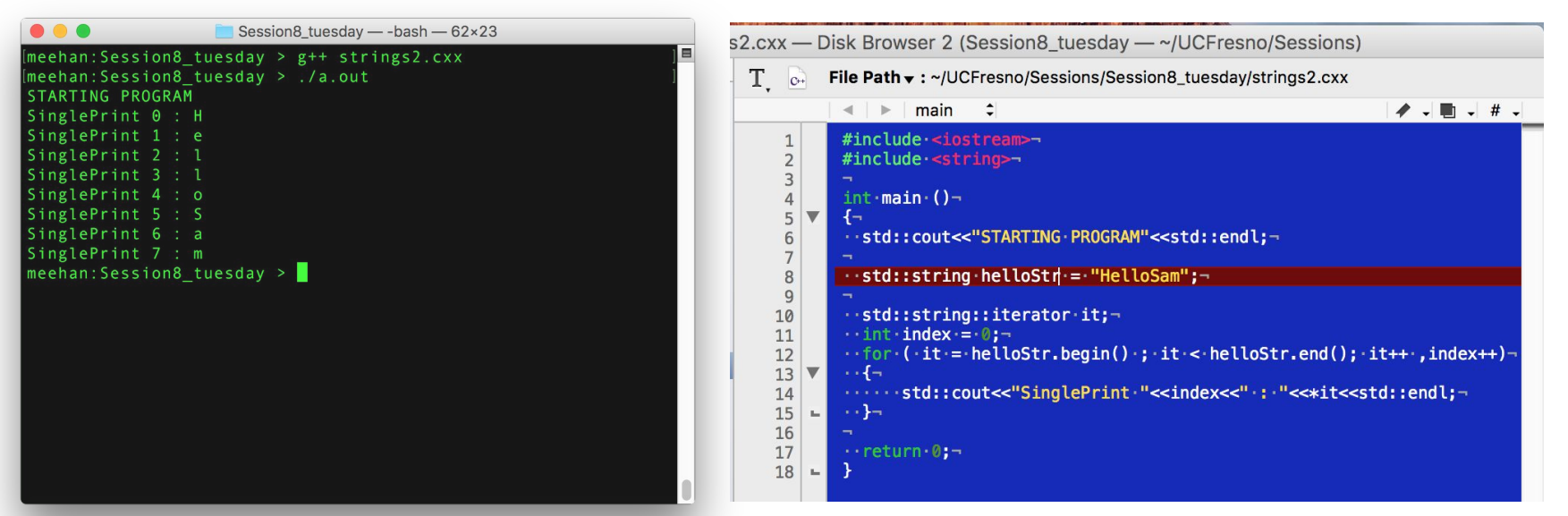

#### Strings : manipulating

- Strings exist as a separate std::string class [Link Here](http://www.cplusplus.com/reference/string/string/)
	- Included in the standard library : #include <string>
- Because of this the usage must be expanded
	- Cons : Inspecting them takes a bit more work because they are a data/functionality structure
	- Pros : Significant gains in functionality that "just makes sense"

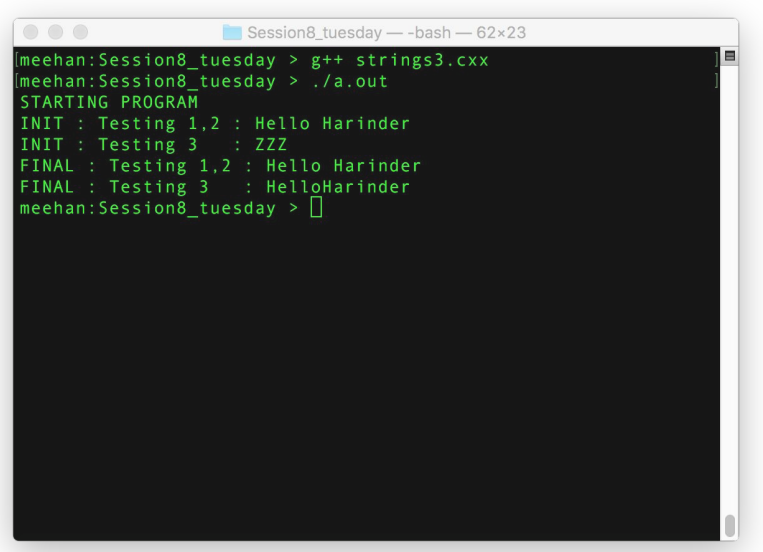

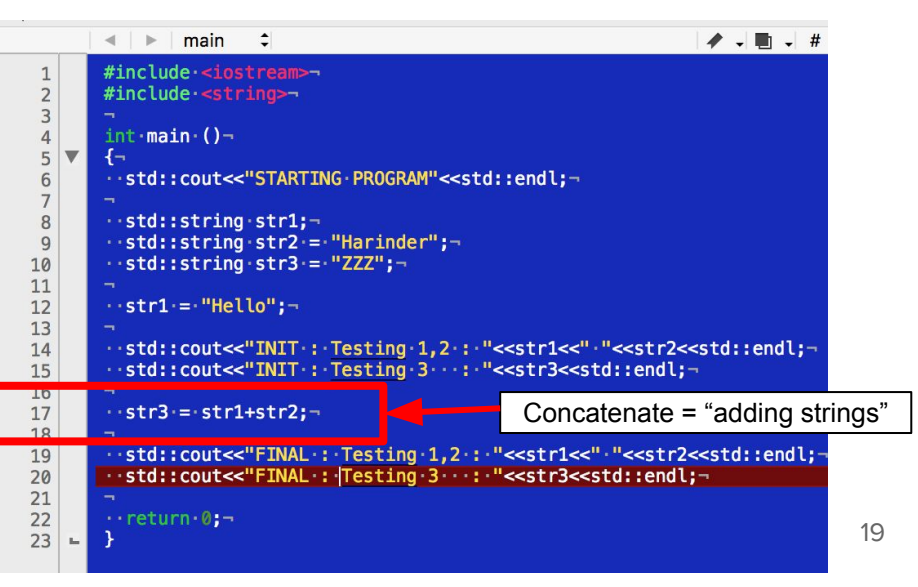

- Parsing : to divide something into parts [\(Merriam-Webster](https://www.merriam-webster.com/dictionary/parse))
- Common usage : Fixed data format that you want to read in and divide up
	- How can we do this with strings?

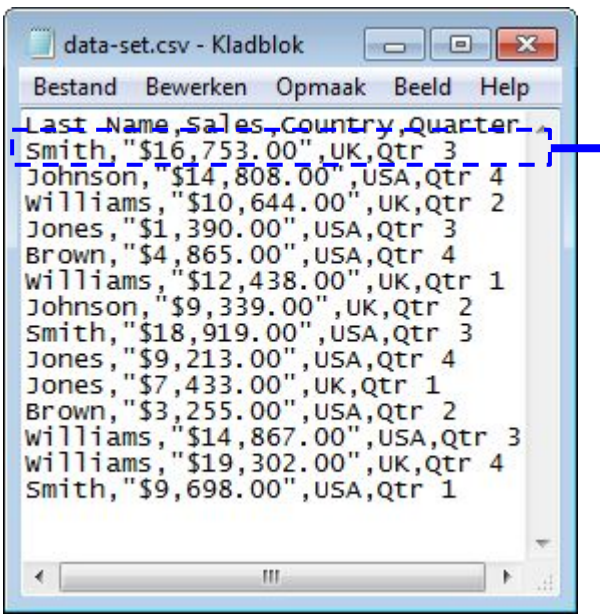

#### *std::ifstream*

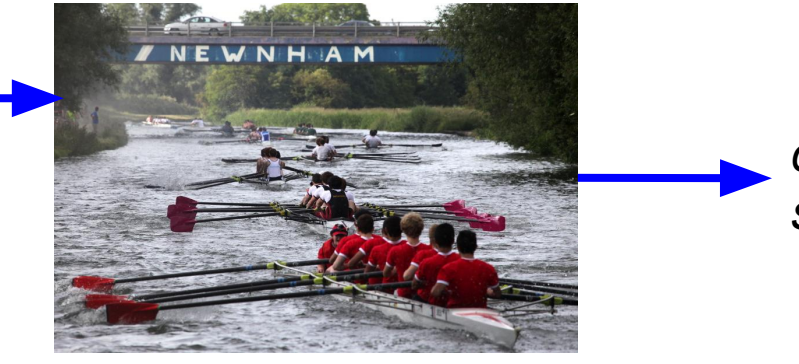

#### *char str[]; string str;*

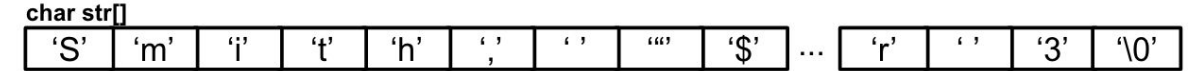

- How can we do this with std::string?  $\rightarrow$  [std::string::strtok\(\)](http://www.cplusplus.com/reference/cstring/strtok/)
	- This is one "standard" way of doing it
- Necessary to adapt usage to functionality of class
	- Arguments : the string you want to split + the list of "delimiter" characters
	- Splits off single tokens (substrings) of the text between the characters

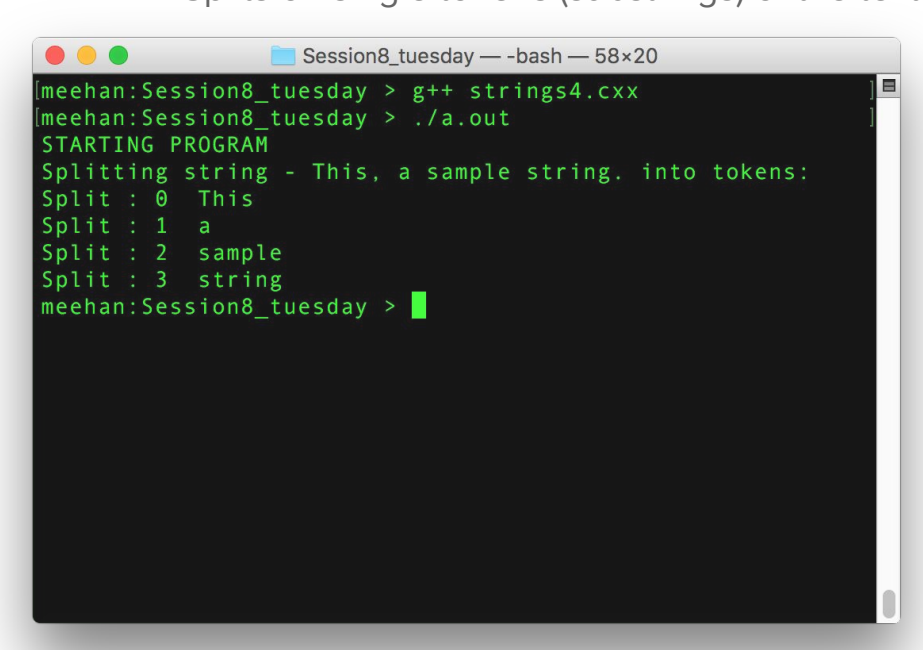

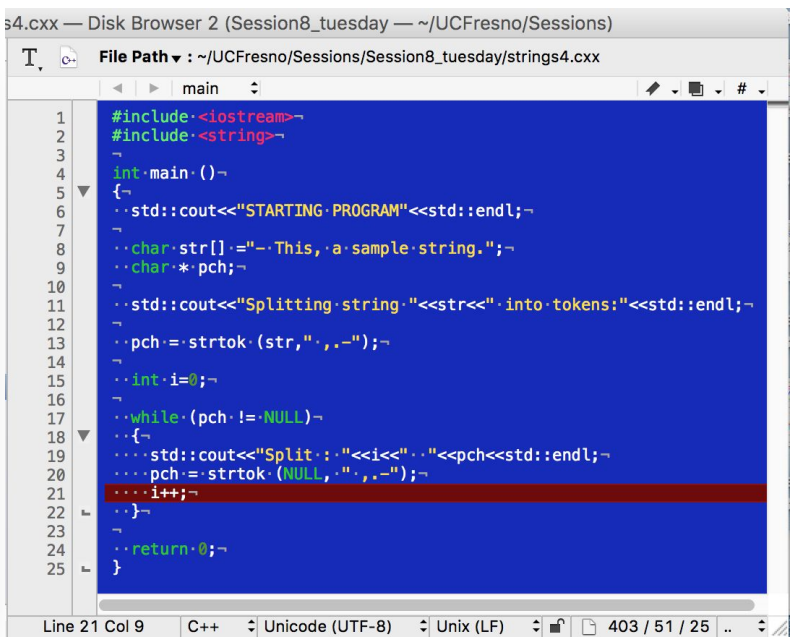

- How can we do this with std::string?  $\rightarrow$  [std::string::strtok\(\)](http://www.cplusplus.com/reference/cstring/strtok/)
	- This is one "standard" way of doing it
- Necessary to adapt usage to functionality of class
	- Arguments : the string you want to split + the list of "delimiter" characters
	- Splits off single tokens (substrings) of the text between the characters

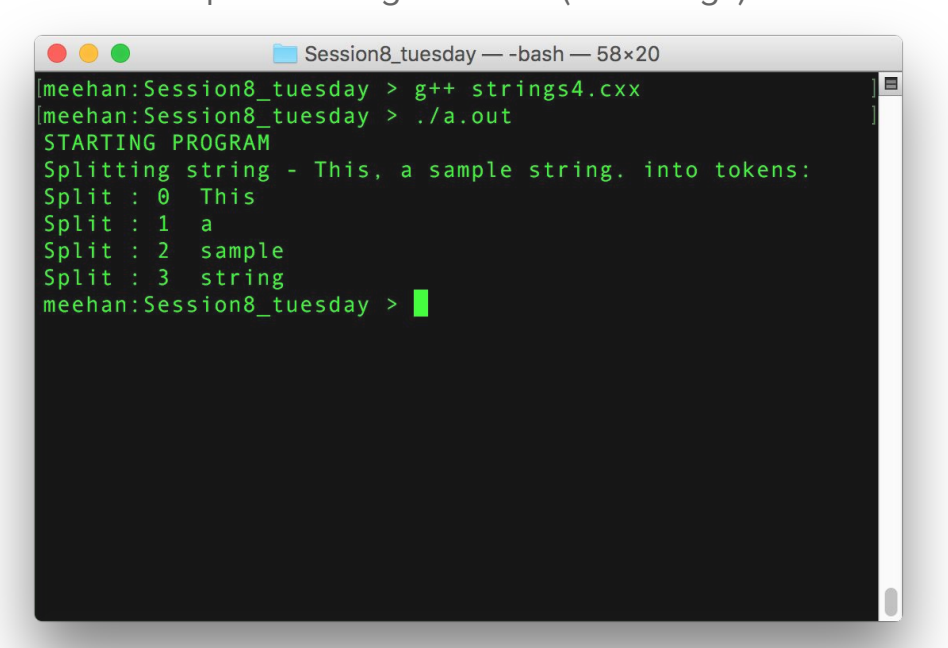

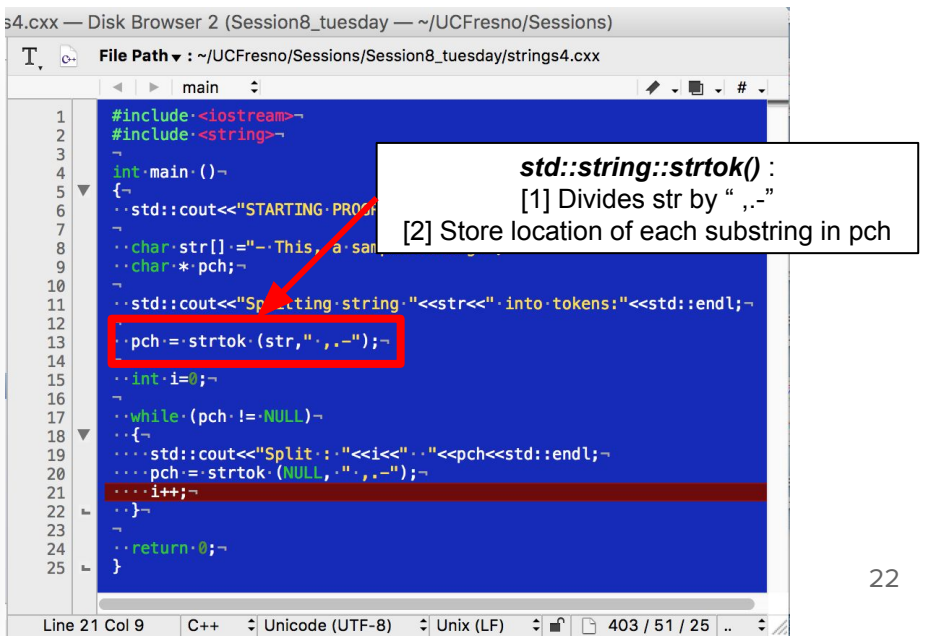

- How can we do this with std::string?  $\rightarrow$  [std::string::strtok\(\)](http://www.cplusplus.com/reference/cstring/strtok/)
	- This is one "standard" way of doing it
- Necessary to adapt usage to functionality of class
	- Arguments : the string you want to split + the list of "delimiter" characters
	- Splits off single tokens (substrings) of the text between the characters

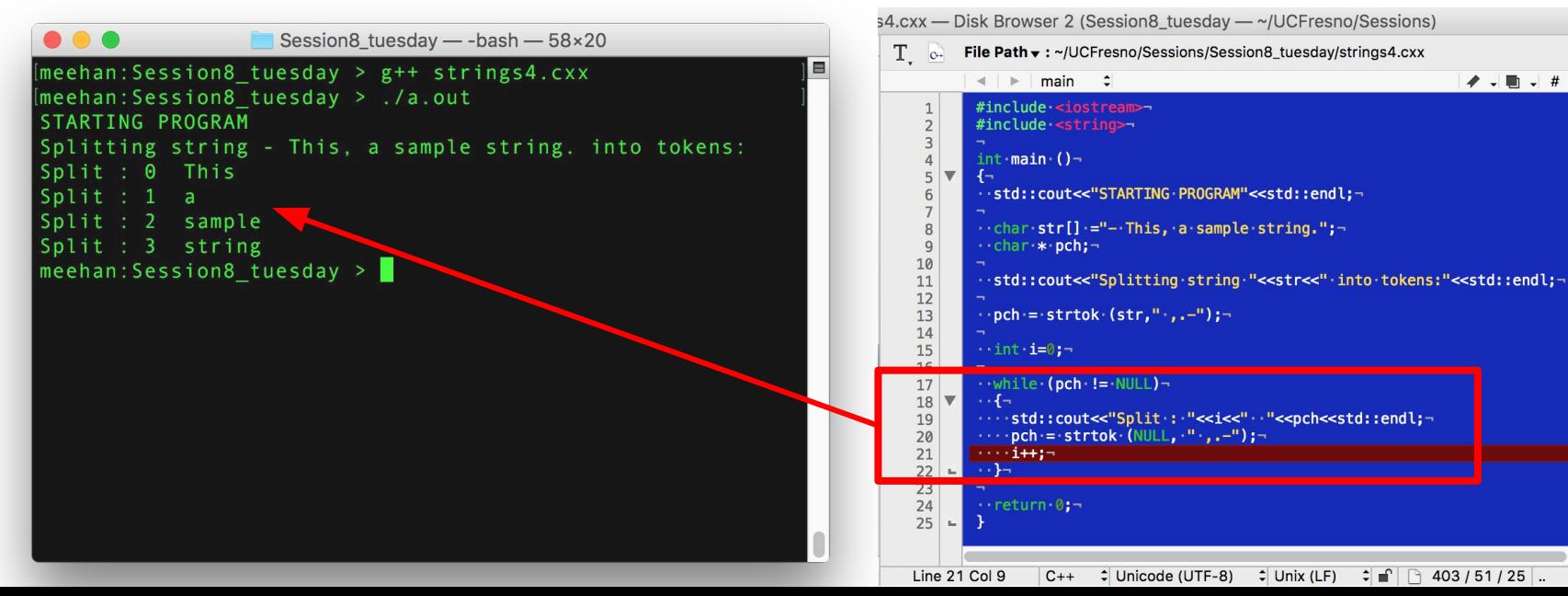

23

 $\blacktriangleright$   $\blacksquare$   $\blacktriangleright$   $\#$   $\triangleright$ 

 $403/51/25$ 

- Personal take : This is confusing!
	- I only want to split my data by a single fixed type of character/string
- *●* "There's more than one way to skin a cat"

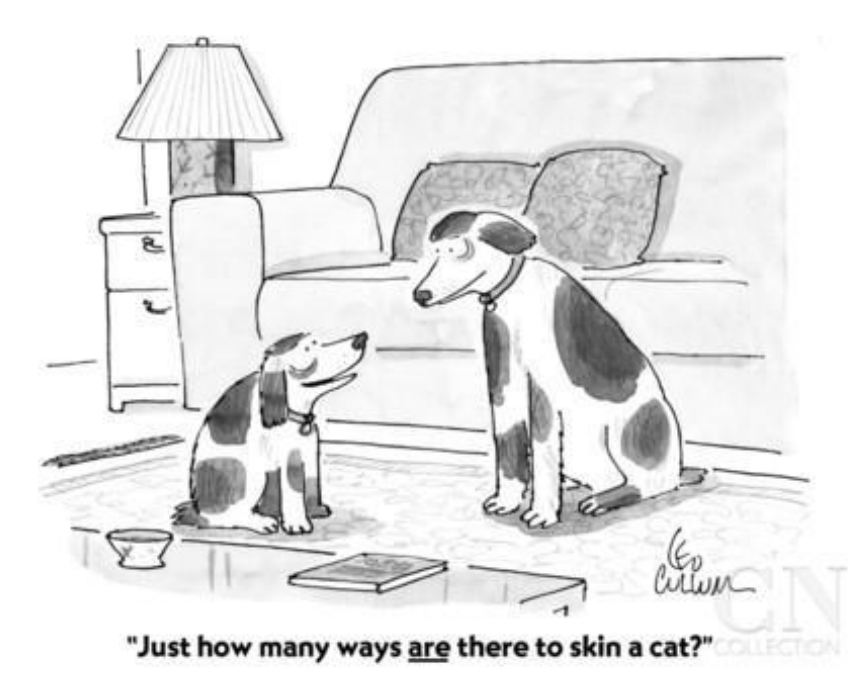

- This is not the only way to do it  $\rightarrow$  std::stringstream, [Link Here](http://stackoverflow.com/questions/20755140/c-split-string-by-a-character)
	- Leverage the "array accessibility" of a string → Parse by spaces with stringstream
- Two step process
	- [1] Make current string delimited by whitespace
	- [2] Use stringstream::operator>> to load in piecewise between whitespace

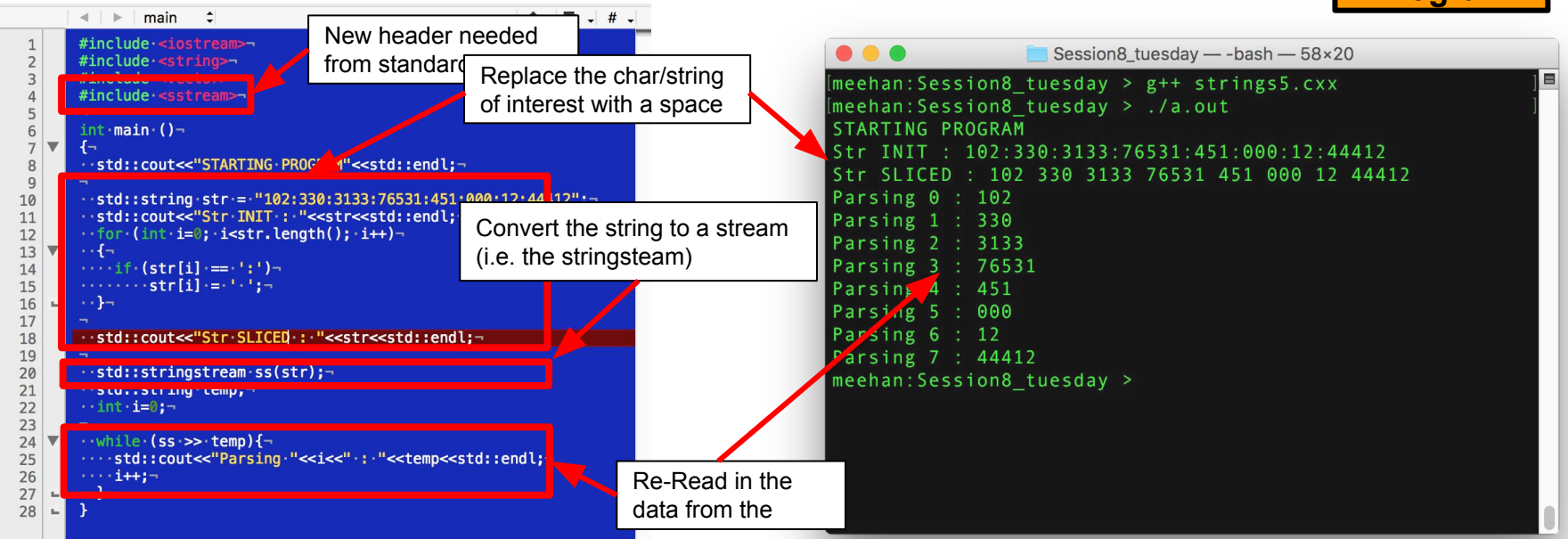

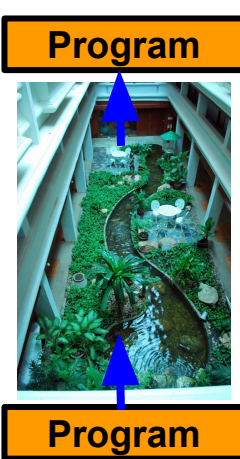

- This is not the only way to do it  $\rightarrow$  std::stringstream, [Link Here](http://stackoverflow.com/questions/20755140/c-split-string-by-a-character)
	- Leverage the "array accessibility" of a string → Parse by spaces with stringstream
- Two step process
	- [1] Make current string delimited by whitespace
	- [2] Use stringstream::operator>> to load in piecewise between whitespace

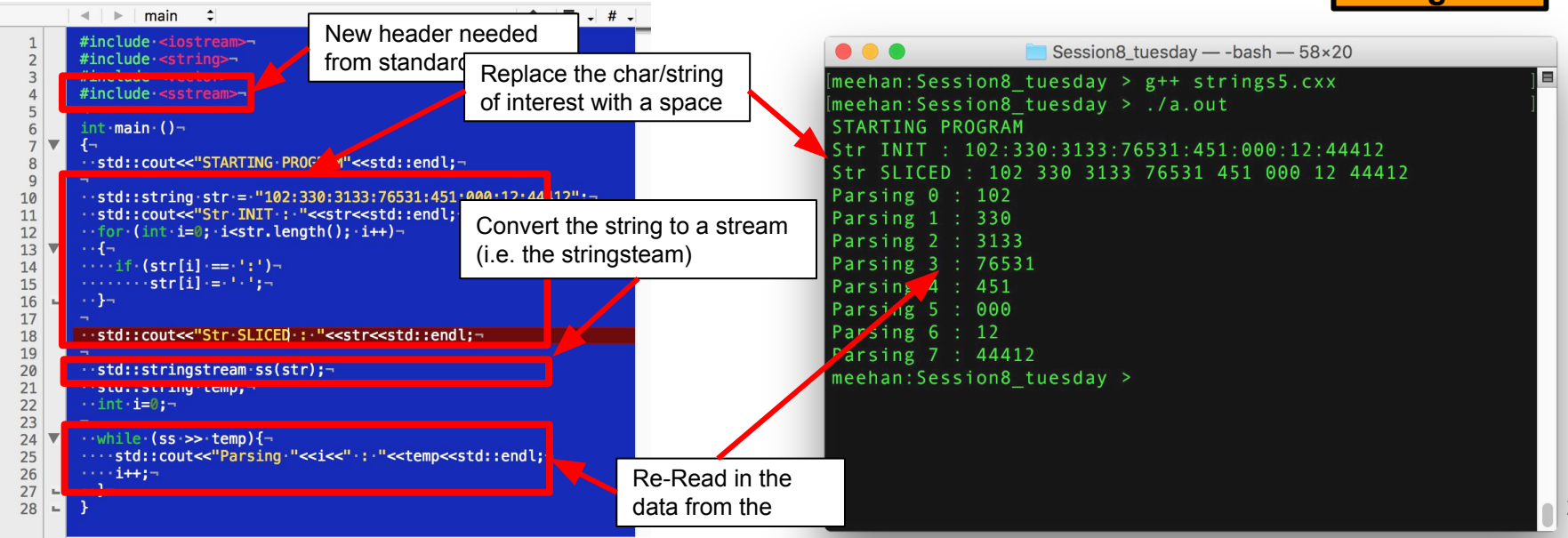

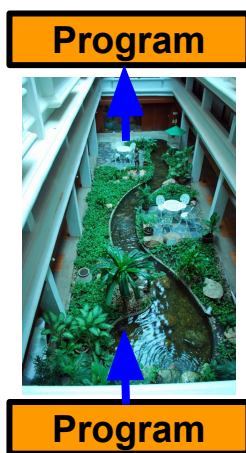

- This is not the only way to do it  $\rightarrow$  std::stringstream, [Link Here](http://stackoverflow.com/questions/20755140/c-split-string-by-a-character)
	- Leverage the "array accessibility" of a string → Parse by spaces with stringstream
- Two step process

 $\mathbf{1}$ 

 $\overline{2}$ 

 $\overline{3}$ 

 $\overline{4}$ 

 $\overline{5}$ 

 $6 \overline{6}$  $\overline{7}$ 

8

 $\overline{9}$ 

10

 $11$ 

 $12$ 

 $14$ 15

 $16$ 

 $17$ 18

19

20

 $21$ 

22

23

25  $\overline{26}$ 

 $27$ 

28

- [1] Make current string delimited by whitespace
- 

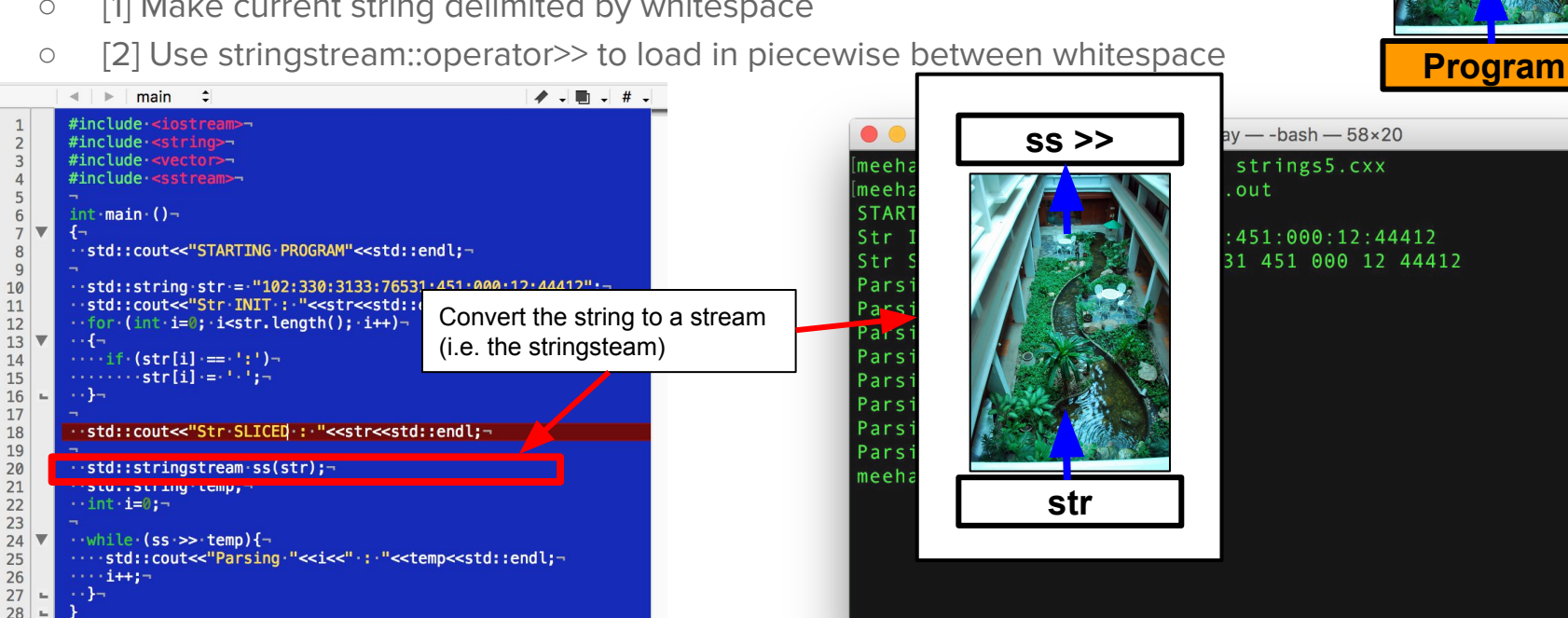

**Program**

- This is not the only way to do it  $\rightarrow$  std::stringstream, [Link Here](http://stackoverflow.com/questions/20755140/c-split-string-by-a-character)
	- Leverage the "array accessibility" of a string → Parse by spaces with stringstream
- Two step process
	- [1] Make current string delimited by whitespace
	- [2] Use stringstream::operator>> to load in piecewise between whitespace

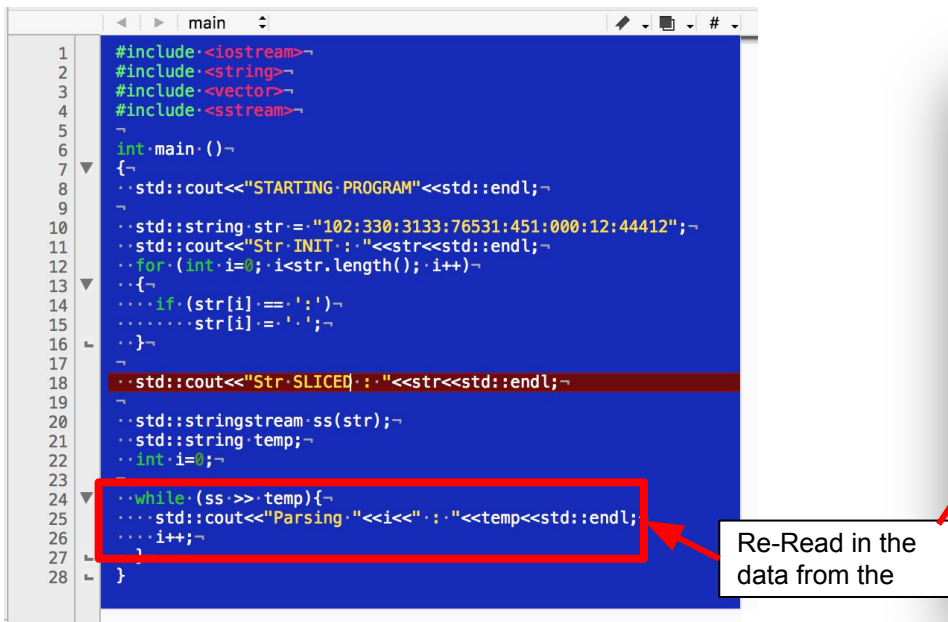

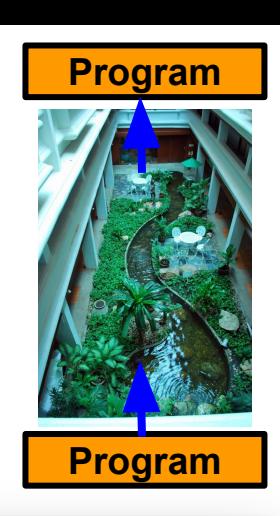

Session8\_tuesday - - bash - 58×20

 $[meehan:Session8$  tuesday >  $g++$  strings5.cxx

Str INIT: 102:330:3133:76531:451:000:12:44412

Str SLICED : 102 330 3133 76531 451 000 12 44412

[meehan: Session8 tuesday > ./a.out

STARTING PROGRAM

Parsing  $0:102$ 

Parsing 1 : 330

Parsing  $\sqrt{1}$  : 451

Parsing 5 : 000

Parsi<sub>/</sub>g  $6:12$ 

Parsing 2 : 3133

Parsing 3 : 76531

Parsing 7 : 44412

meenan: Session8\_tuesday >

28

#### Casting - "data type manipulation"

- Cast ([Merriam-Webster\)](https://www.merriam-webster.com/dictionary/cast) : to form by this process
	- Casting changes the interpreted form of the memory that is being stored
- Manipulation of data types can be useful (but dangerous)
	- Necessary if a function takes a float as an argument but you have data as a string

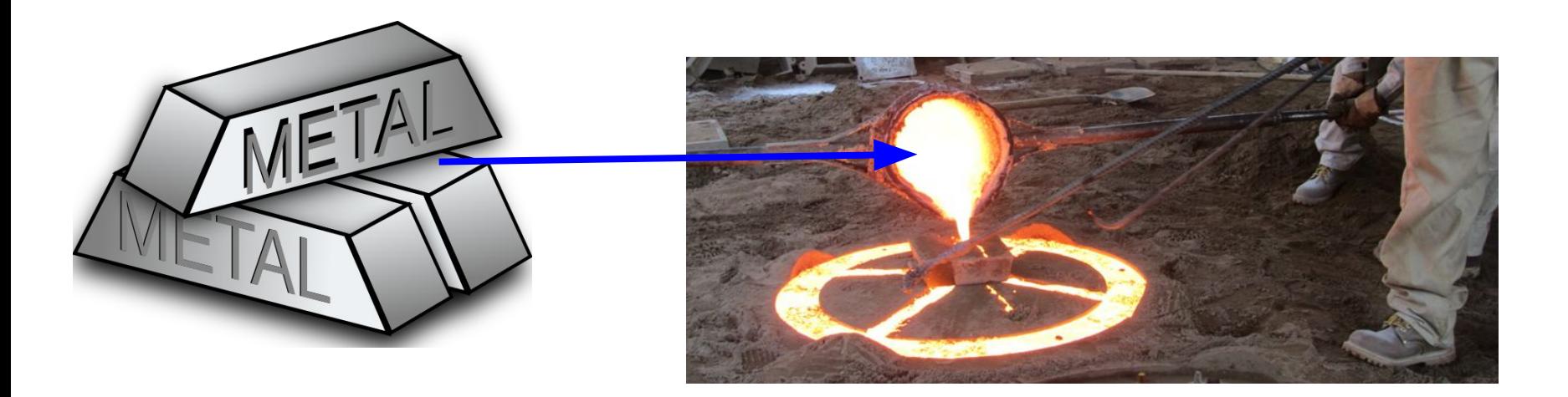

#### Type Casting of Fundamental Types

- Conversion between fundamental numerical types is "intuitive"
	- Implicit (sloppy) : the compiler will take care of it
	- Explicit (careful) : I will specify exactly what this variable ends up as
		- [1] "c-like notation" = (new\_type) var\_to\_cast, [2] "Functional notation" : new\_type(var\_to\_cast)

30

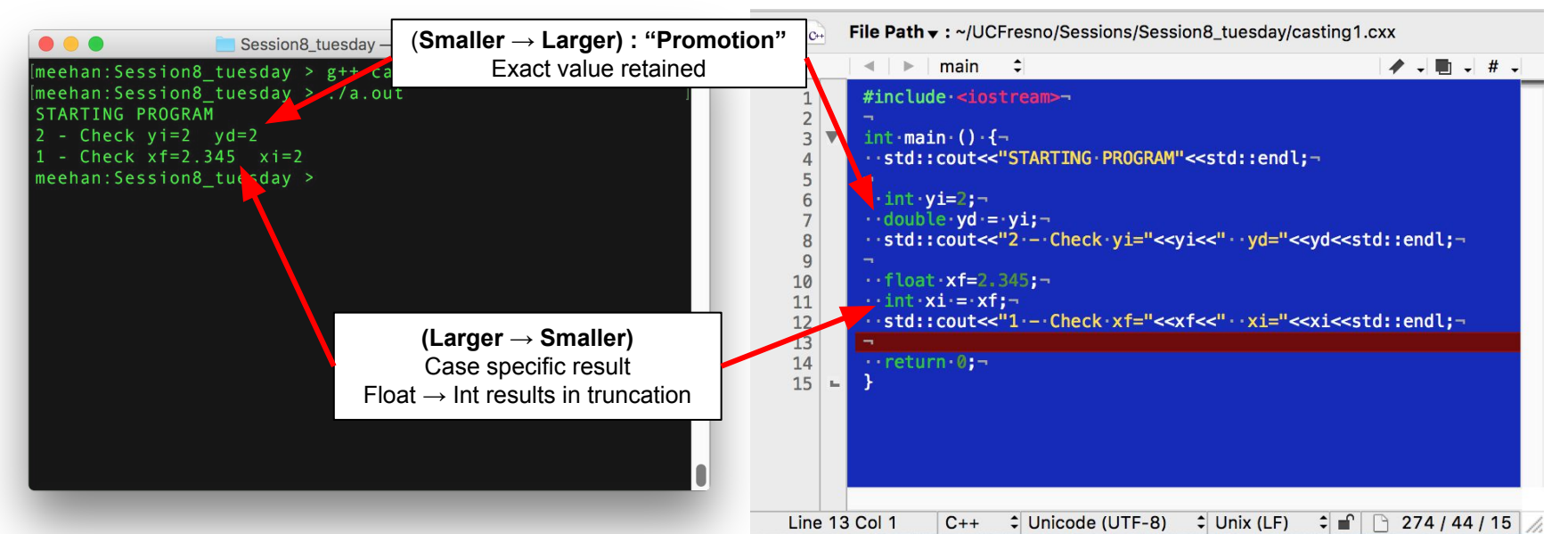

#### Type Casting of Fundamental Types

- Conversion between fundamental numerical types is "intuitive"
	- Implicit (sloppy) : the compiler will take care of it
	- Explicit (careful) : I will specify **exactly** what this variable ends up as
		- $[1]$ "c-like notation" = (new\_type)var\_to\_cast,  $[2]$ "Functional notation" : new\_type(var\_to\_cast)

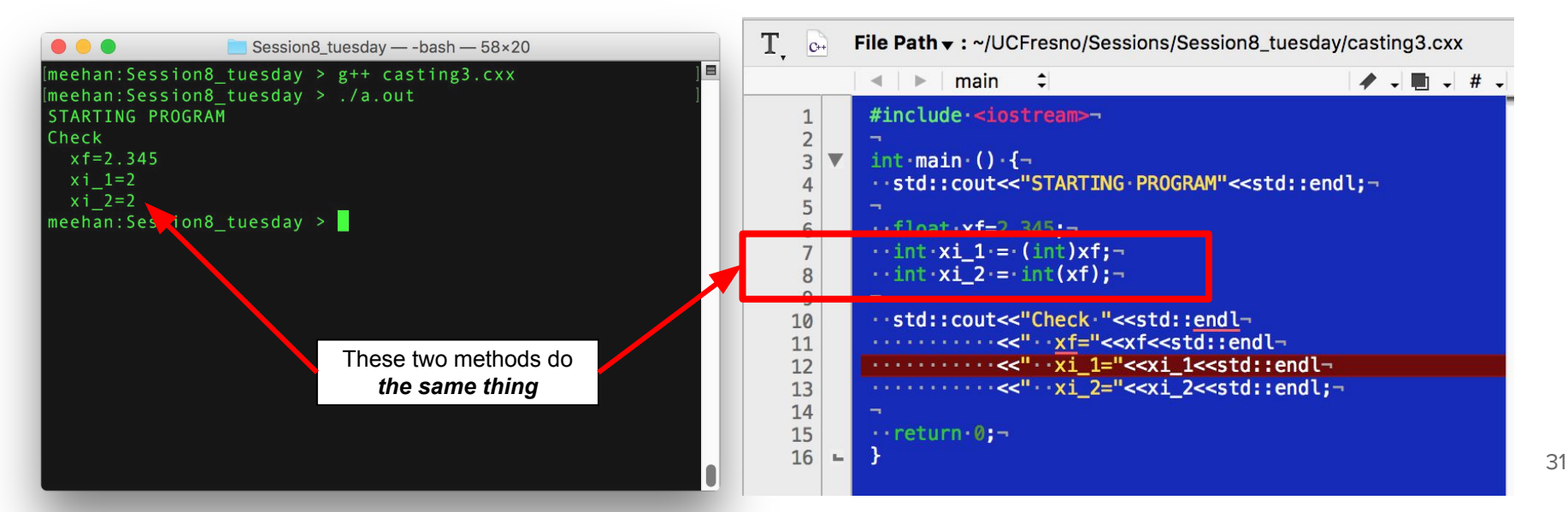

- The memory footprint of classes is more complex?
	- Multiple member variables, functions, … etc.
- What happens if we try to "remold" an instance of one class into another?
	- If we are lucky → it works , If we are unlucky → it compiles (and doesn't work)

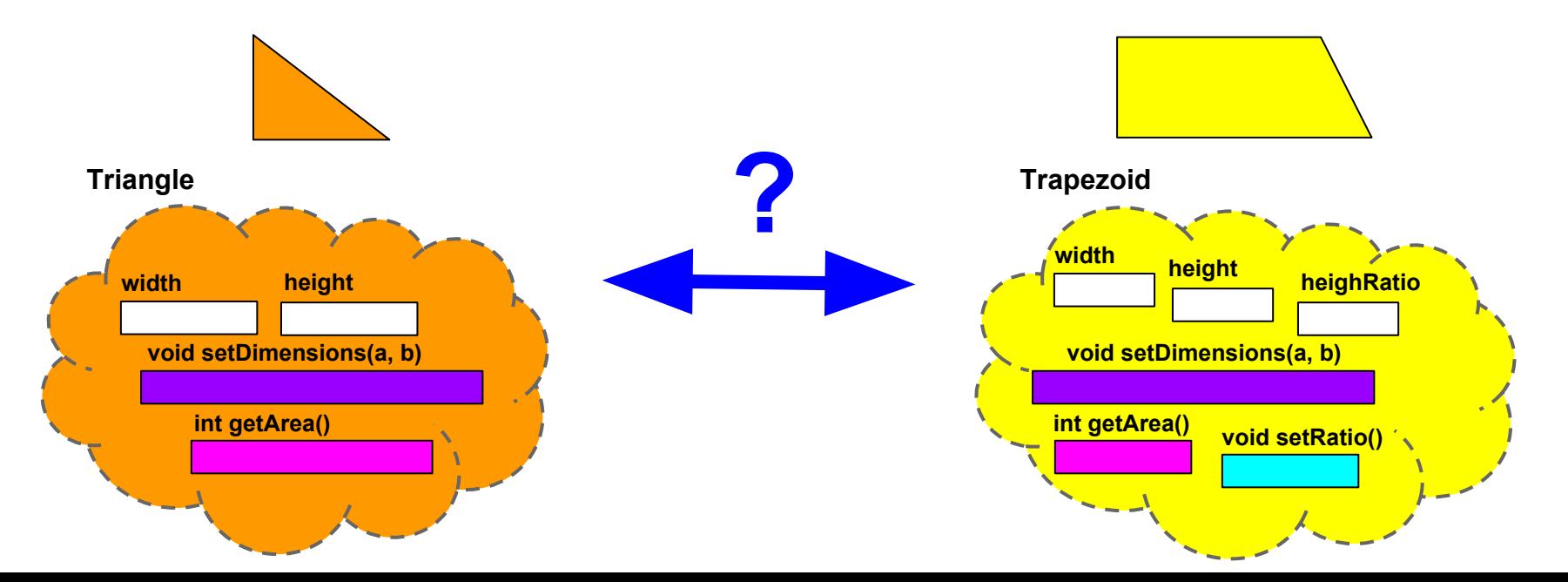

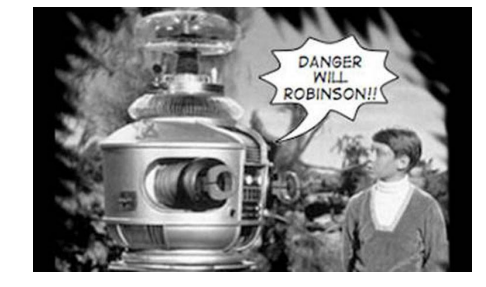

- The memory footprint of classes is more complex?
	- Multiple member variables, functions, … etc.
- What happens if we try to "remold" an instance of one class into another?
	- $\circ$  If we are lucky  $\rightarrow$  it works, If we are unlucky  $\rightarrow$  it compiles (and doesn't work)

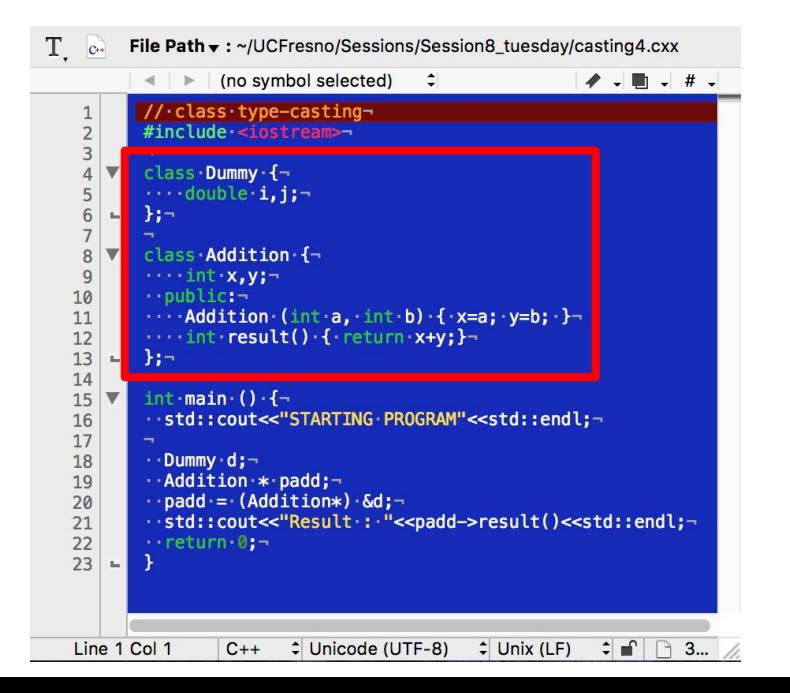

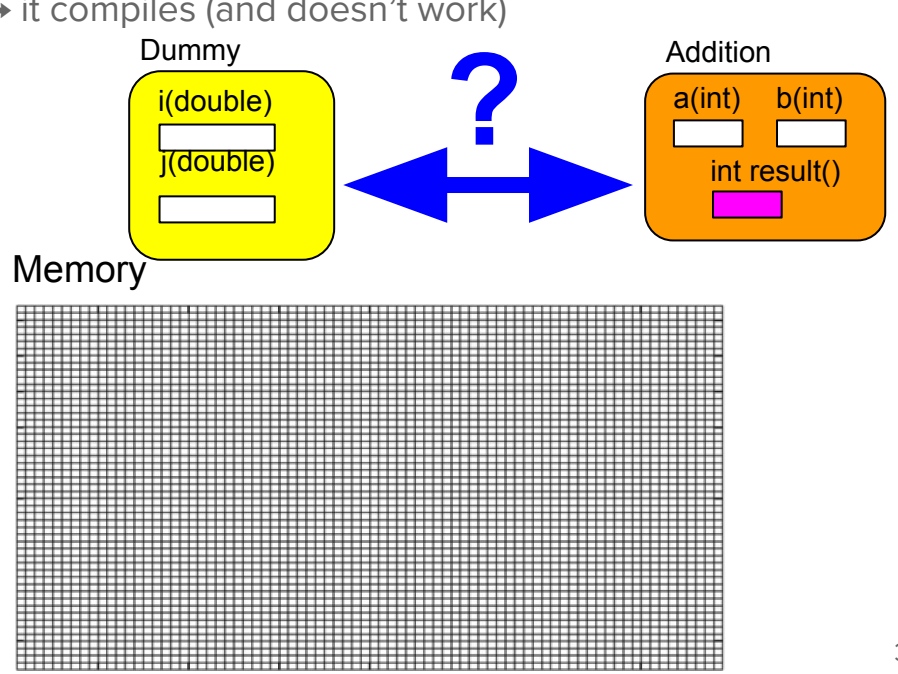

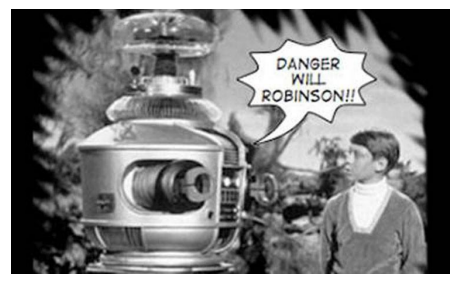

- The memory footprint of classes is more complex?
	- Multiple member variables, functions, … etc.
- What happens if we try to "remold" an instance of one class into another?
	- $\circ$  If we are lucky  $\rightarrow$  it works, If we are unlucky  $\rightarrow$  it compiles (and doesn't work)

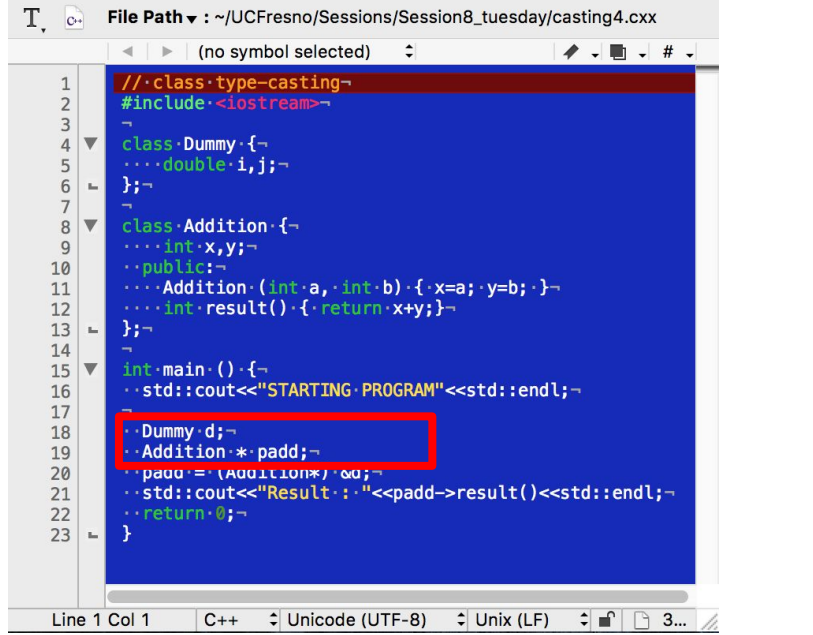

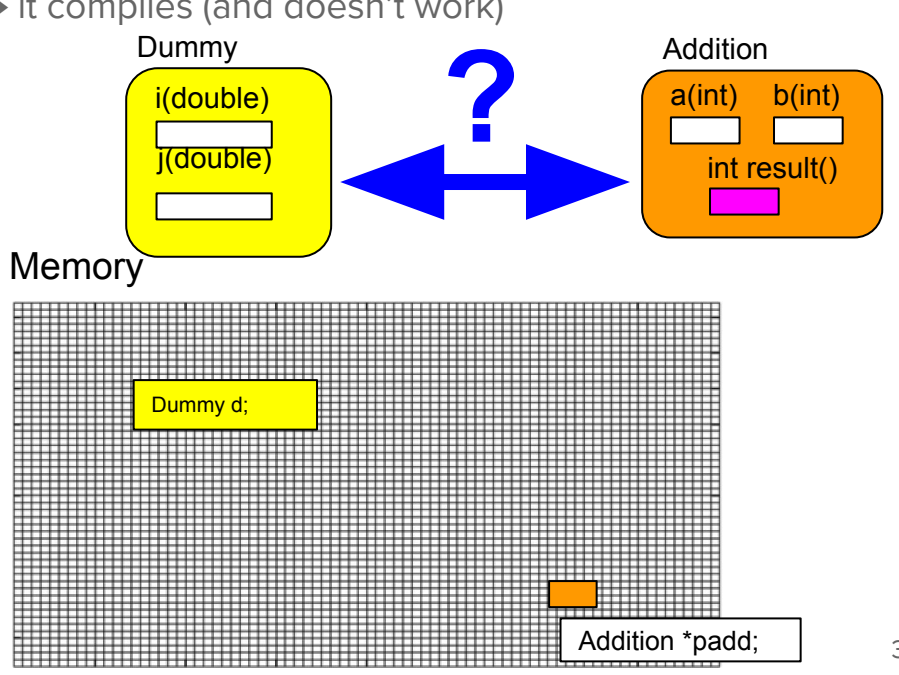

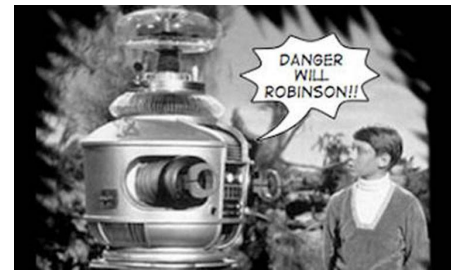

- The memory footprint of classes is more complex?
	- Multiple member variables, functions, … etc.
- What happens if we try to "remold" an instance of one class into another?
	- $\circ$  If we are lucky  $\rightarrow$  it works, If we are unlucky  $\rightarrow$  it compiles (and doesn't work)

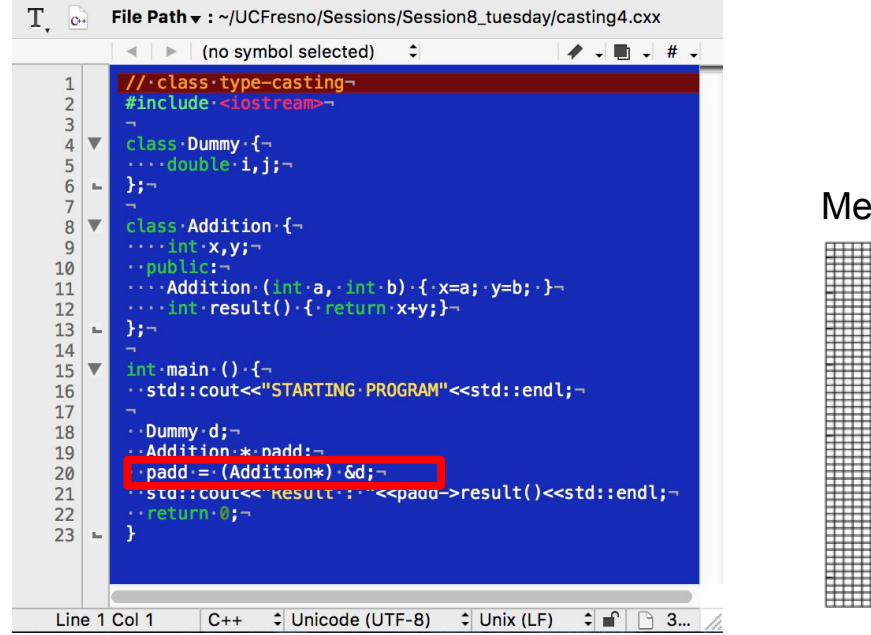

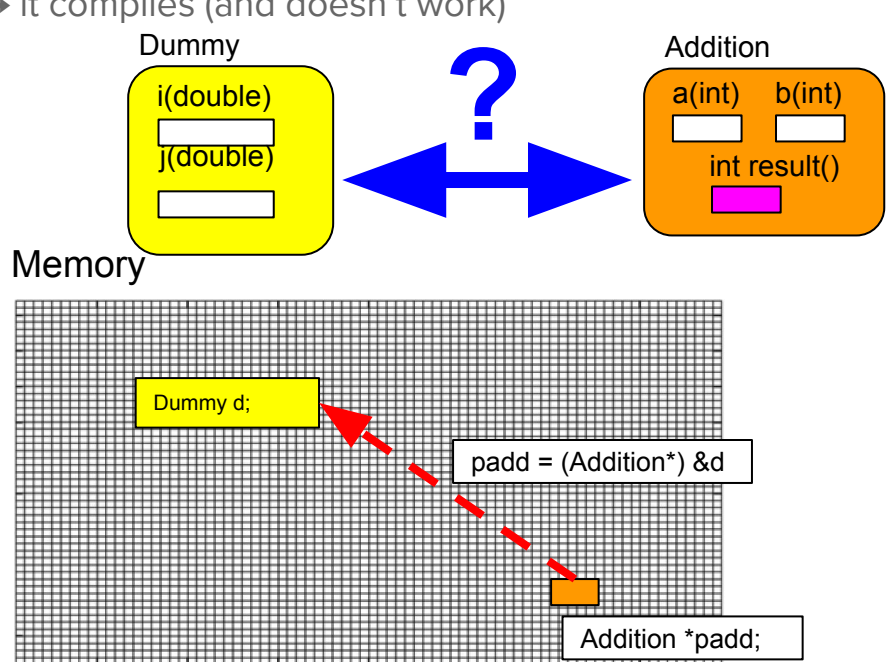

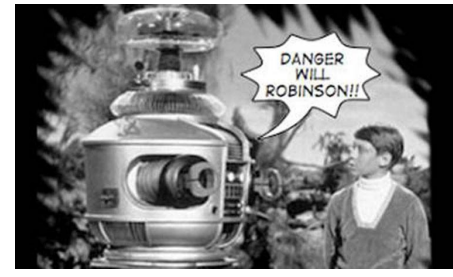

- The memory footprint of classes is more complex?
	- Multiple member variables, functions, … etc.

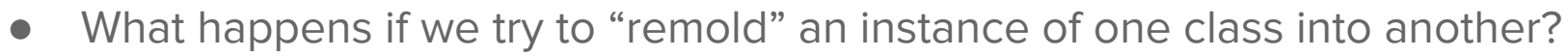

 $\circ$  If we are lucky  $\rightarrow$  it works, If we are unlucky  $\rightarrow$  it compiles (and doesn't work)

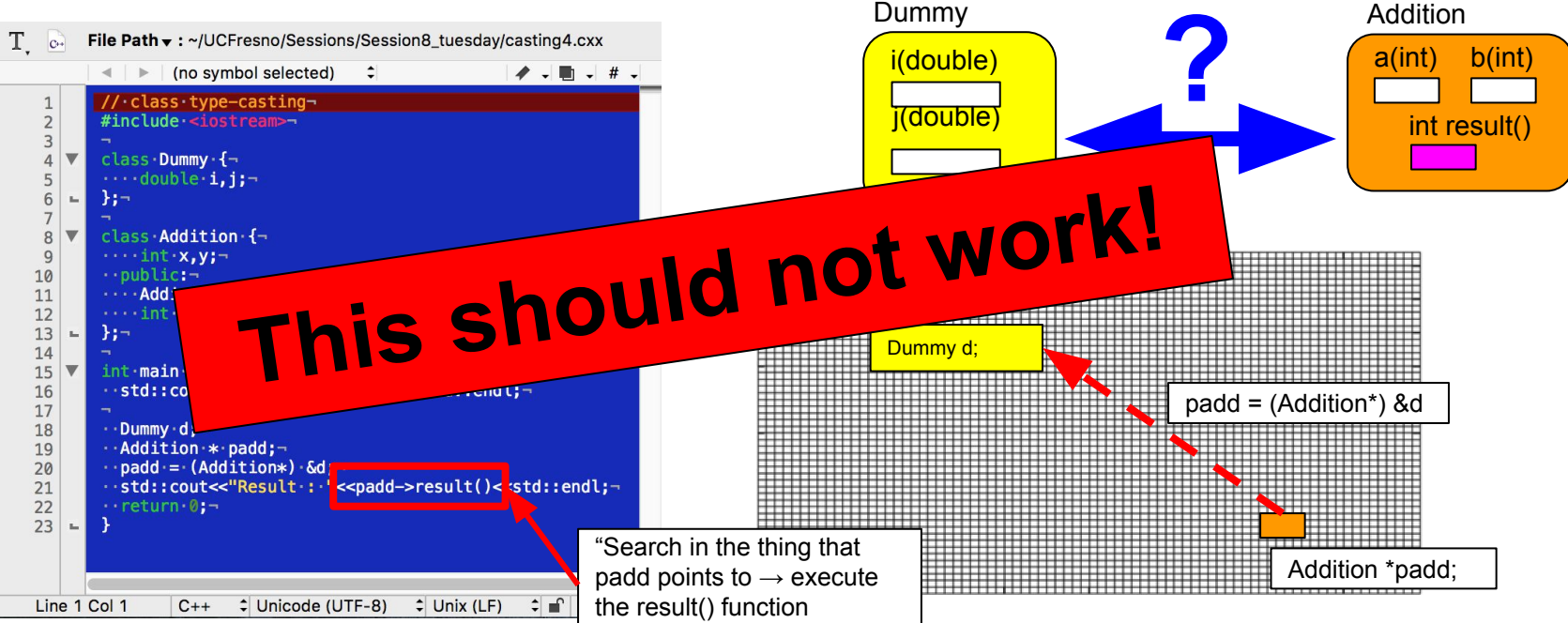

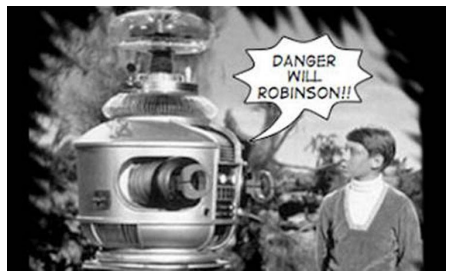

- The memory footprint of classes is more complex?
	- Multiple member variables, functions, … etc.

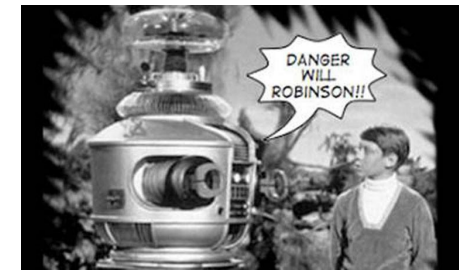

- What happens if we try to "remold" an instance of one class into another?
	- $\circ$  If we are lucky  $\rightarrow$  it works, If we are unlucky  $\rightarrow$  it compiles (and doesn't work)

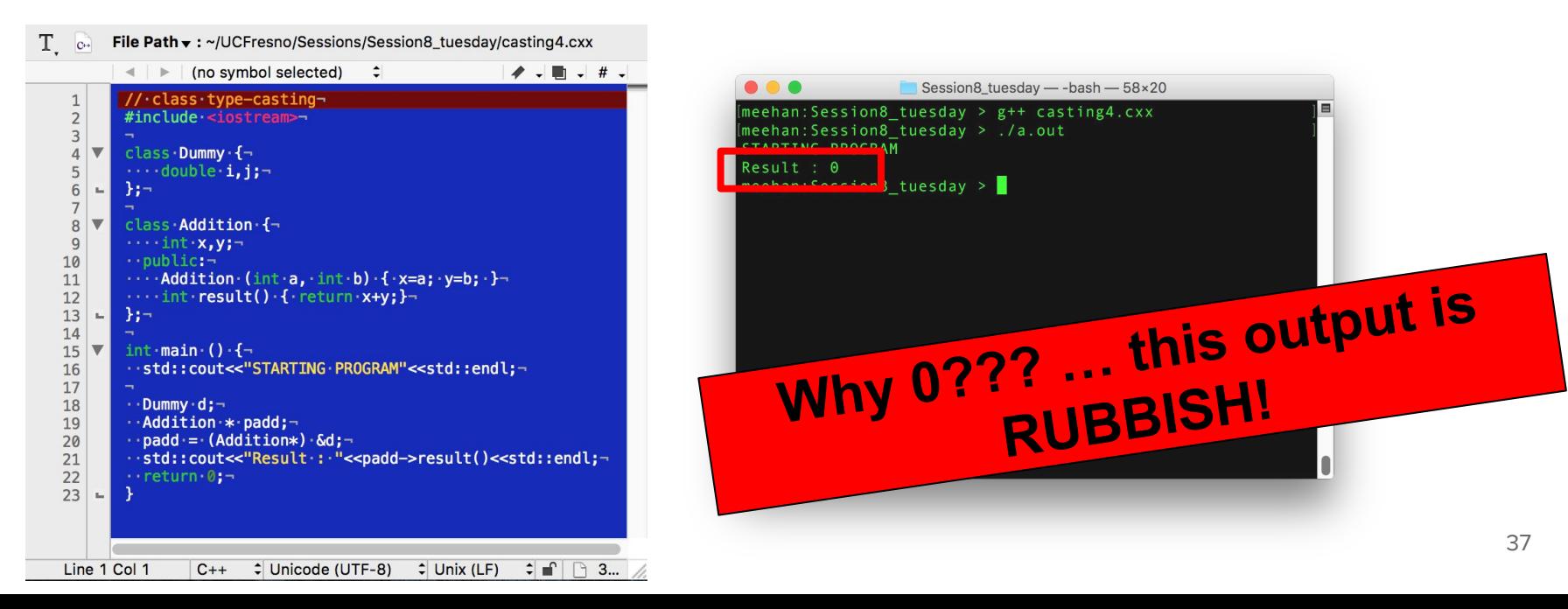

#### More Complex Casting : dynamic

- Previous page : Pointer/class casting can be dangerous
- Methods exist that allow for access/protection  $\rightarrow$  dynamic\_cast
	- checks that the object you are starting from is complete
	- upcasting (derived → base) : resultant pointer may lose some attributes
	- downcasting (base → derived) : only valid if the base class \*has all necessary attributes\*

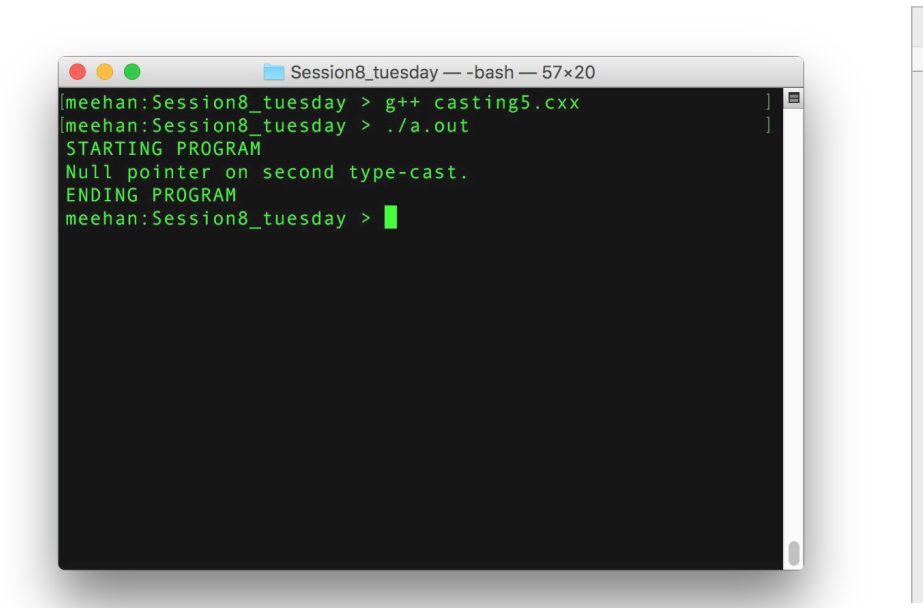

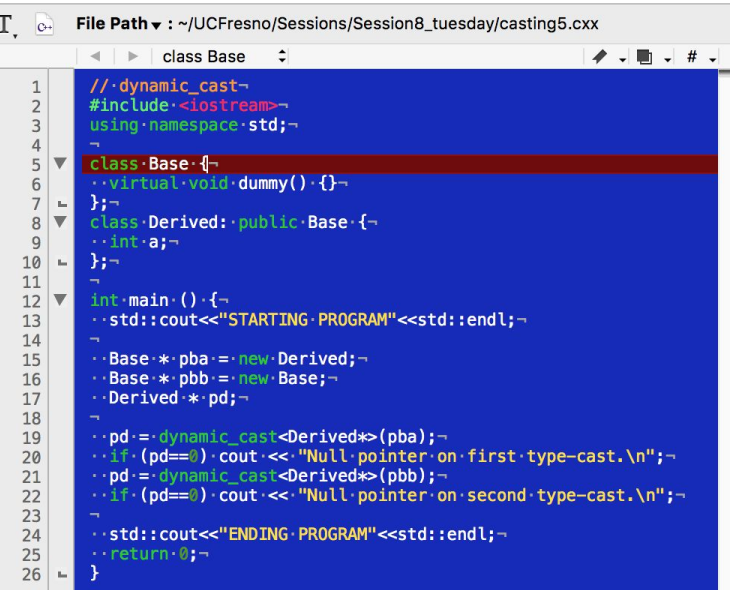

#### More Complex Casting : dynamic

- Previous page : Pointer/class casting can be dangerous
- Methods exist that allow for access/protection  $\rightarrow$  *dynamic\_cast* 
	- checks that the object you are starting from is complete
	- upcasting (derived → base) : resultant pointer may lose some attributes
	- downcasting (base → derived) : only valid if the base class \*has all necessary attributes\*

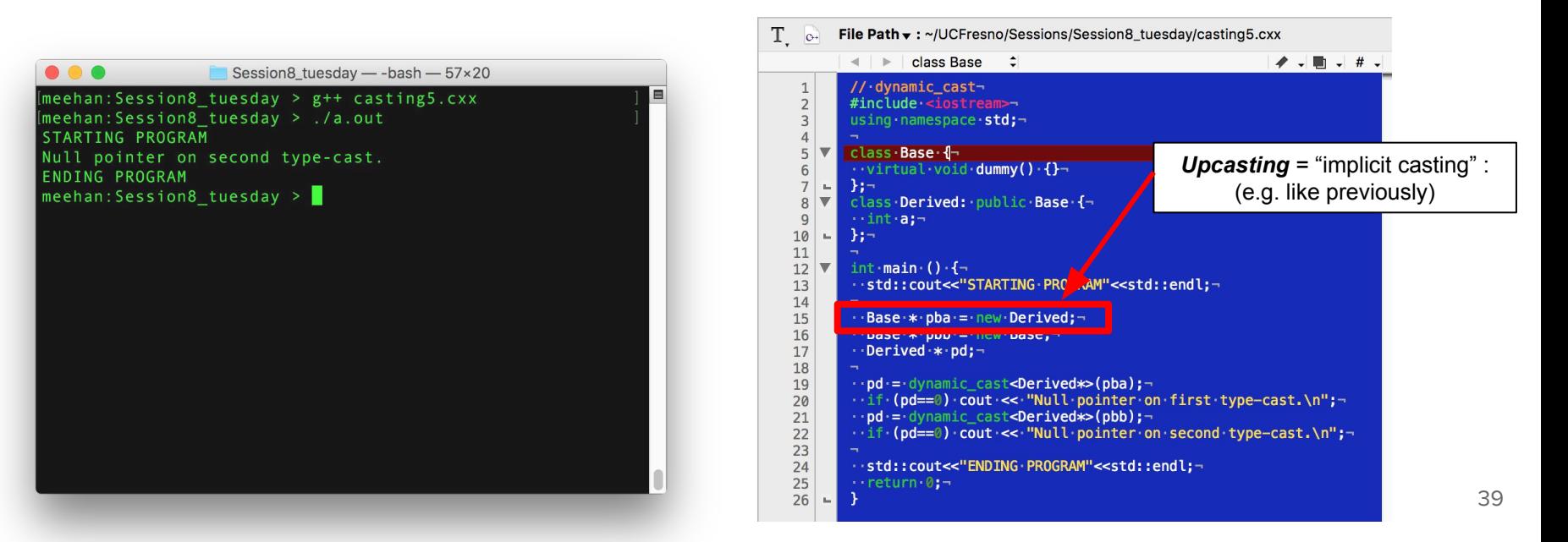

#### More Complex Casting : dynamic

- Previous page : Pointer/class casting can be dangerous
- Methods exist that allow for access/protection  $\rightarrow$  *dynamic\_cast* 
	- checks that the object you are starting from is complete
	- upcasting (derived → base) : resultant pointer may lose some attributes
	- downcasting (base → derived) : only valid if the base class \*has all necessary attributes\*

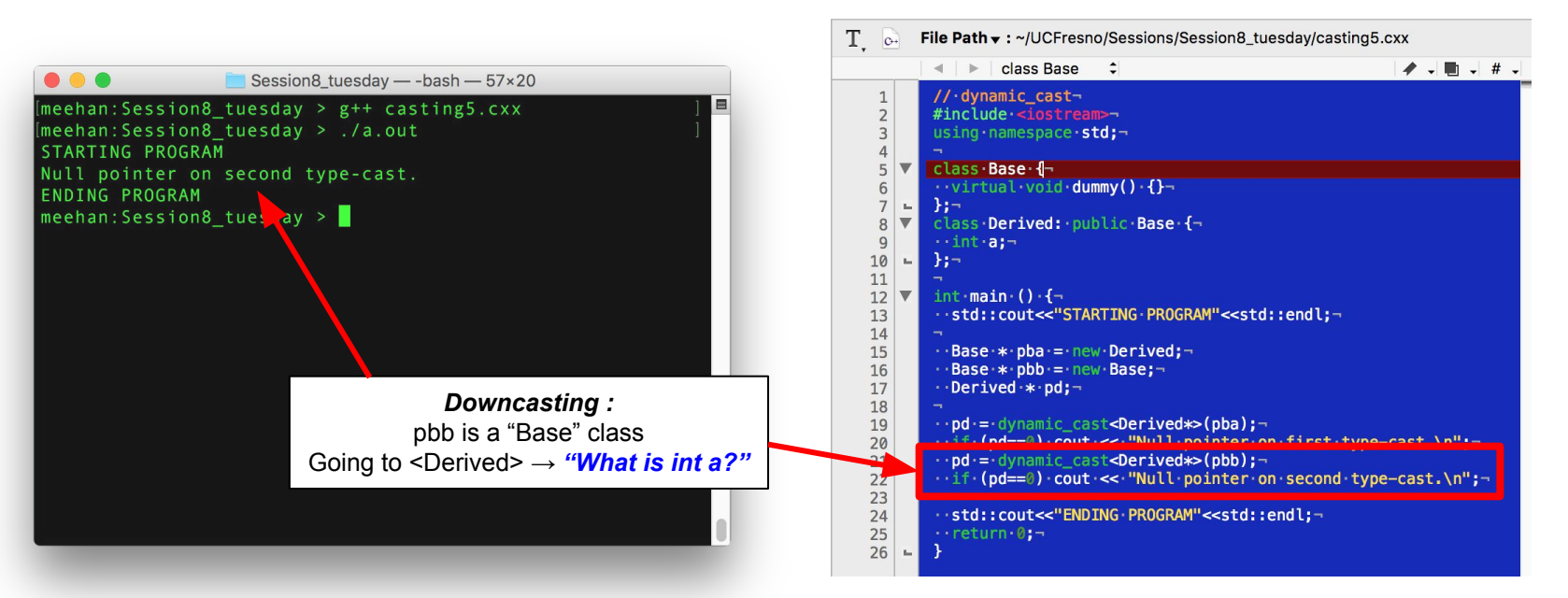

#### More Complex Casting : static

- Previous page : Pointer/class casting can be dangerous
- These additional checks incur processing overhead (efficiency loss)  $\rightarrow$  static\_cast
	- No checks performed → YOU must ensure consistency while programming
	- Effectively the same as implicit conversion from before (may compile AND may give garbage)

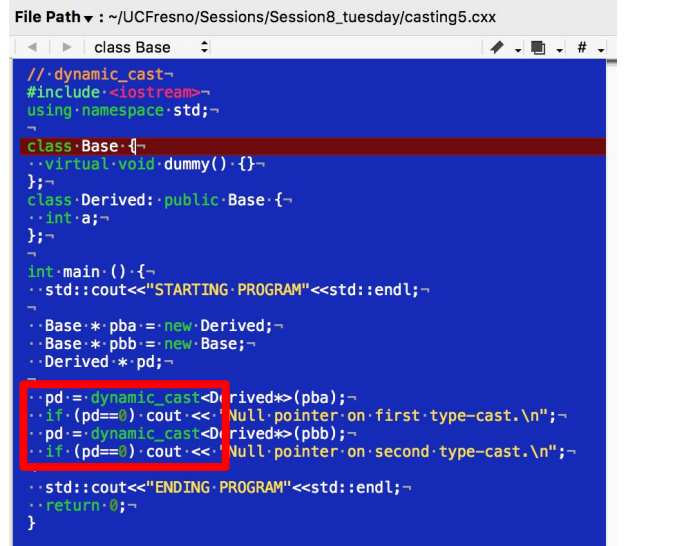

#### **dynamic\_cast static\_cast**

#### T c. File Path v: ~/UCFresno/Sessions/Session8\_tuesday/casting6.cxx  $\blacktriangleright$  . In #include <iostream>using namespace std:class Base {- $\cdot$  int a:-. virtual void dummy() {}- $\cdot$ class Derived: public Base {-10  $\cdot$  int an- $11$  $\}$  ;  $\neg$  $12$ 13  $int **main**$  ()  $\left\{ -\right\}$ std::cout<<"STARTING PROGRAM"<<std::endl:-14 15 16  $\texttt{Base}$  \*  $\texttt{pba}$  =  $\texttt{new}$  Derived; - $Base \cdot * \cdot pbb = new Base; \neg$ 17 18 Derived \* pd:-19 20 pd = static\_cast<De ived\*>(pba);- $21$ if (pd==0) cout << Null pointer on first type-cast. \n";-22 pd = static\_cast<De ived\*>(pbb);- $\frac{23}{24}$ .if (pd==0) cout << Null pointer on second type-cast.\n";-25 ..std::cout<<"ENDING.PROGRAM"<<std::endl;-26  $\cdots$  return 0:-27

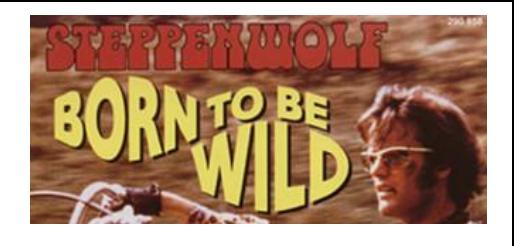

#### More Complex Casting : static

- 
- Previous page : Pointer/class casting can be dangerous
- These additional checks incur processing overhead (efficiency loss)  $\rightarrow$  static\_cast
	- No checks performed → YOU must ensure consistency while programming
	- Effectively the same as implicit conversion from before (may compile AND may give garbage)

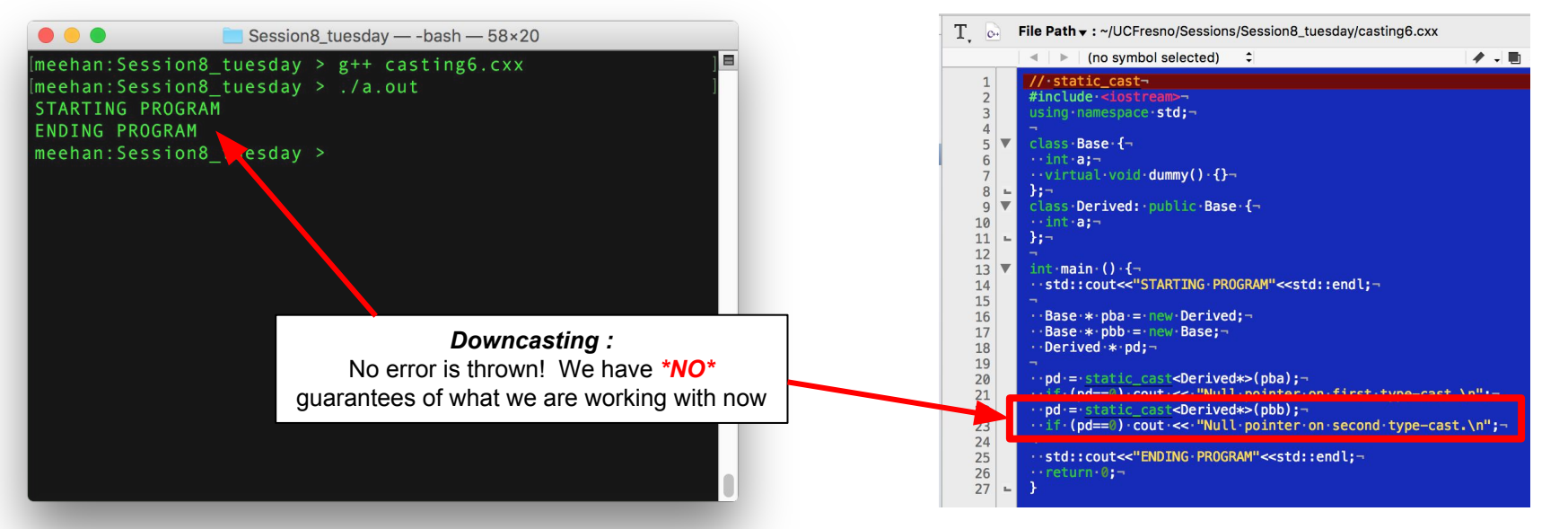

#### **static\_cast**

#### Casting : strings to/from numbers

- Reading/parsing data from a file gives strings (by default)
- What if we want to convert this to numerical data for processing within code?

#### **Can we convert a float to a std::string?**

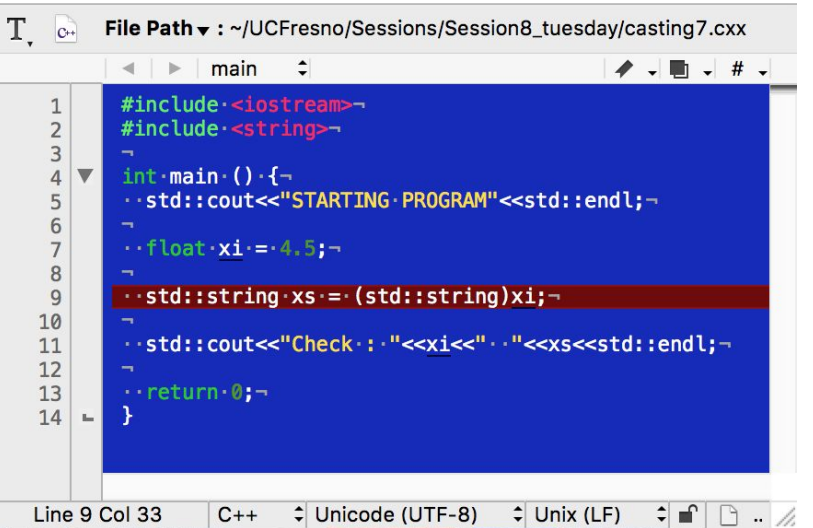

#### **Can we convert a std::string to a float?**

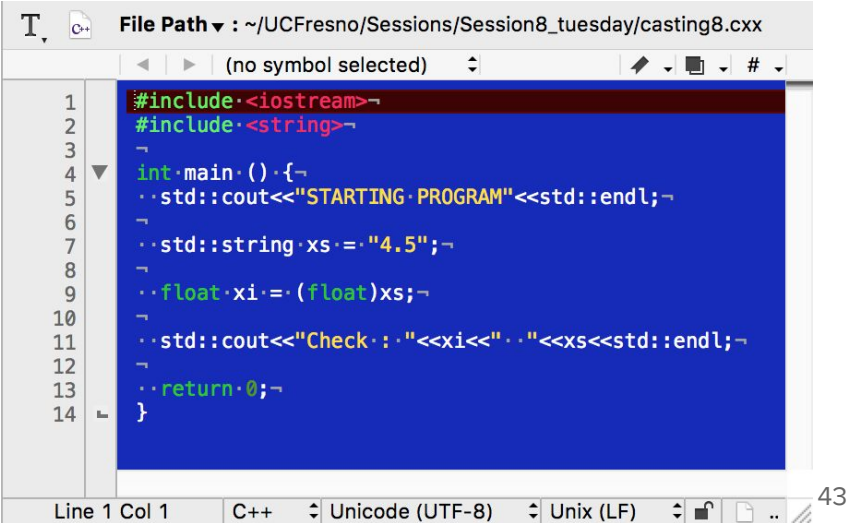

#### Casting : strings to/from numbers

- Reading/parsing data from a file gives strings (by default)
- What if we want to convert this to numerical data for processing within code?

#### **float → std::string : NO std::string → float : NO**

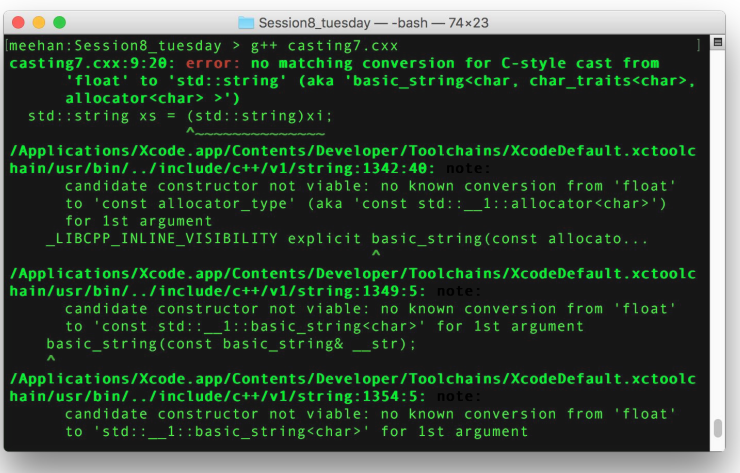

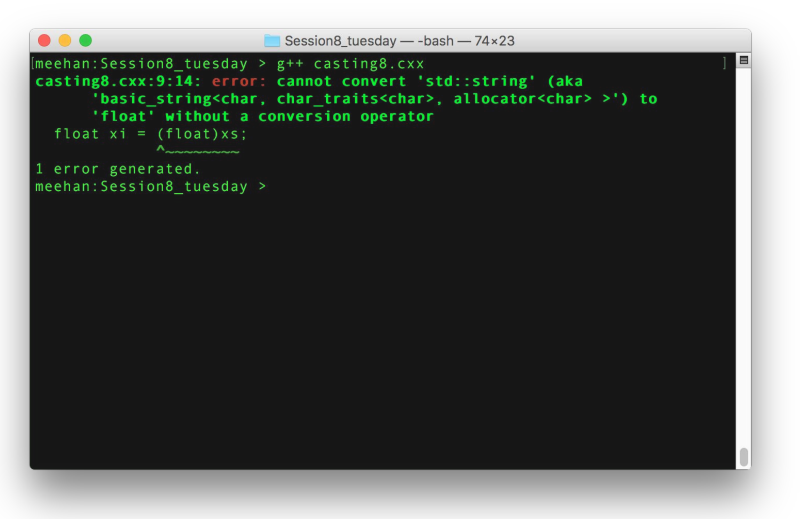

#### Conversion Methods

- Existing classes in the std::string library facilitate this conversion
	- Example (string → float) : [std::string::stof\(\)](http://www.cplusplus.com/reference/string/stof/)

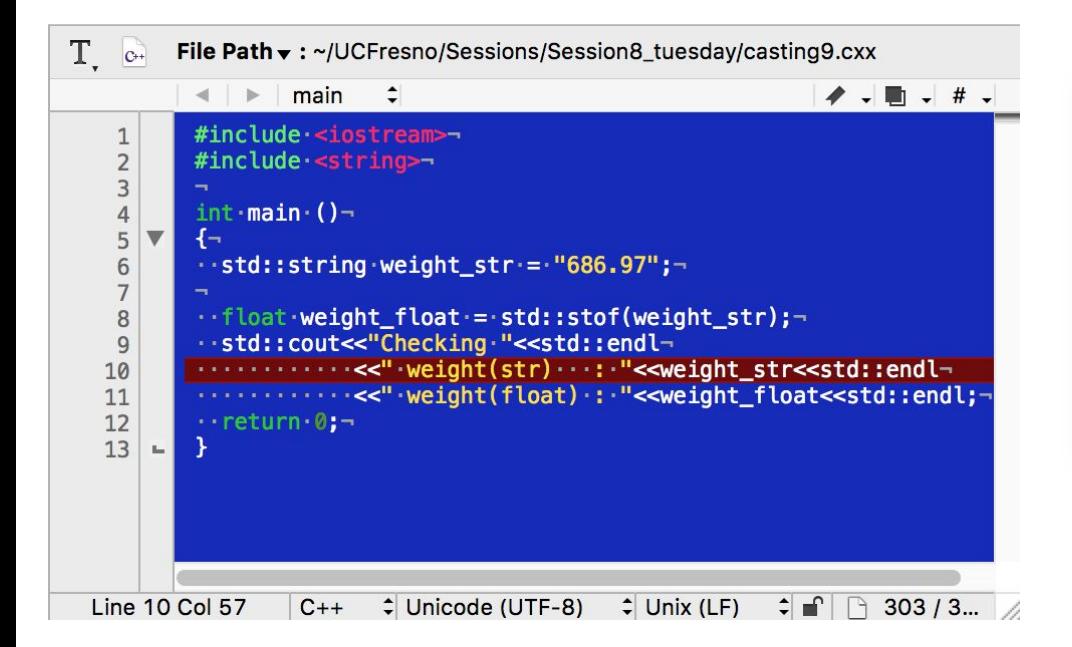

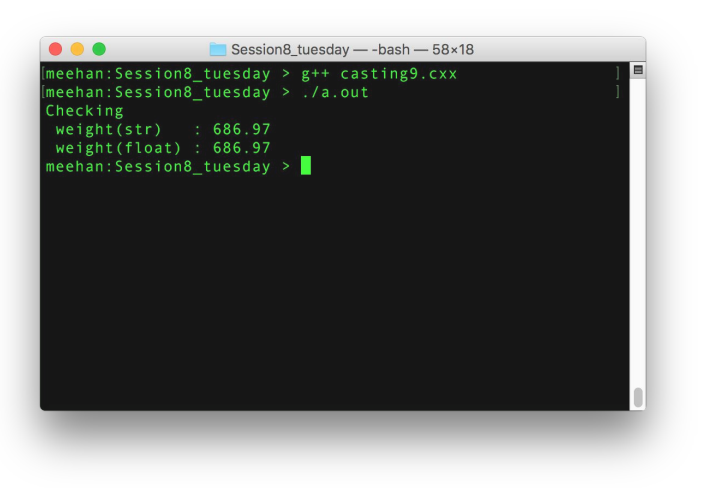

#### Arguments to main()

- We can run (complex) programs ... but they only execute in one way
- $\bullet$   $\circ$  Q : How can we configure our program externally such that it is more flexible
	- A : Input arguments from the command line (similar bash command) - [Link Here to Tutorial](http://www.crasseux.com/books/ctutorial/argc-and-argv.html)

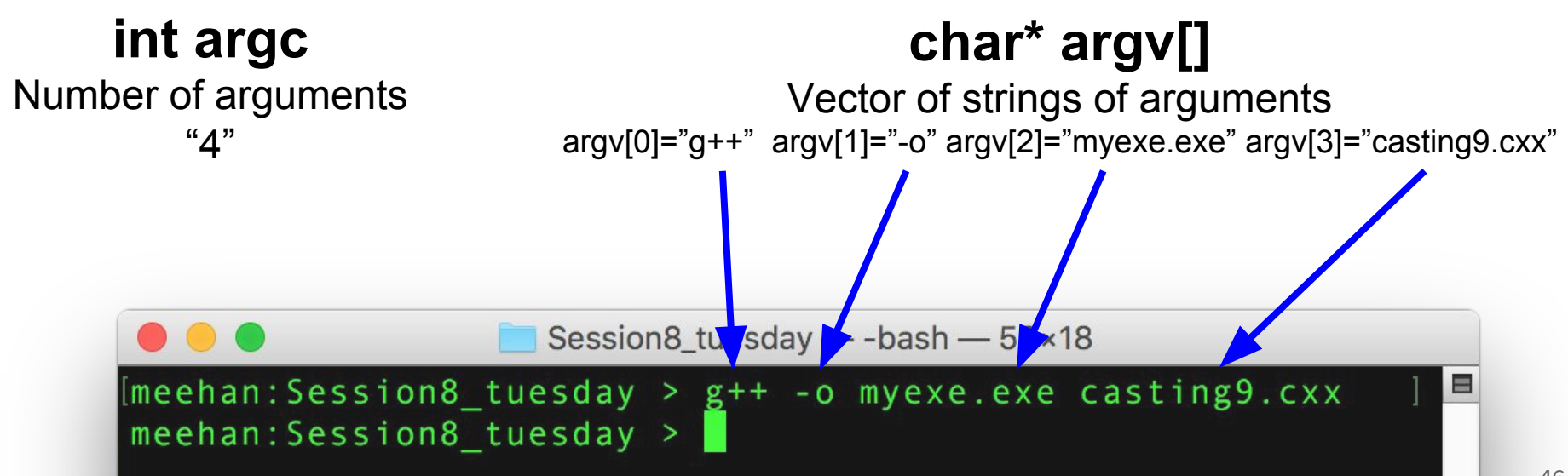

#### How many arguments?

- Access arguments in main() by addition to its definition
	- char \*argv[] : The vector<std::string> of arguments
	- int argc : How long is the argv[] vector?
- These come together and the format is expected by  $q++$  compiler

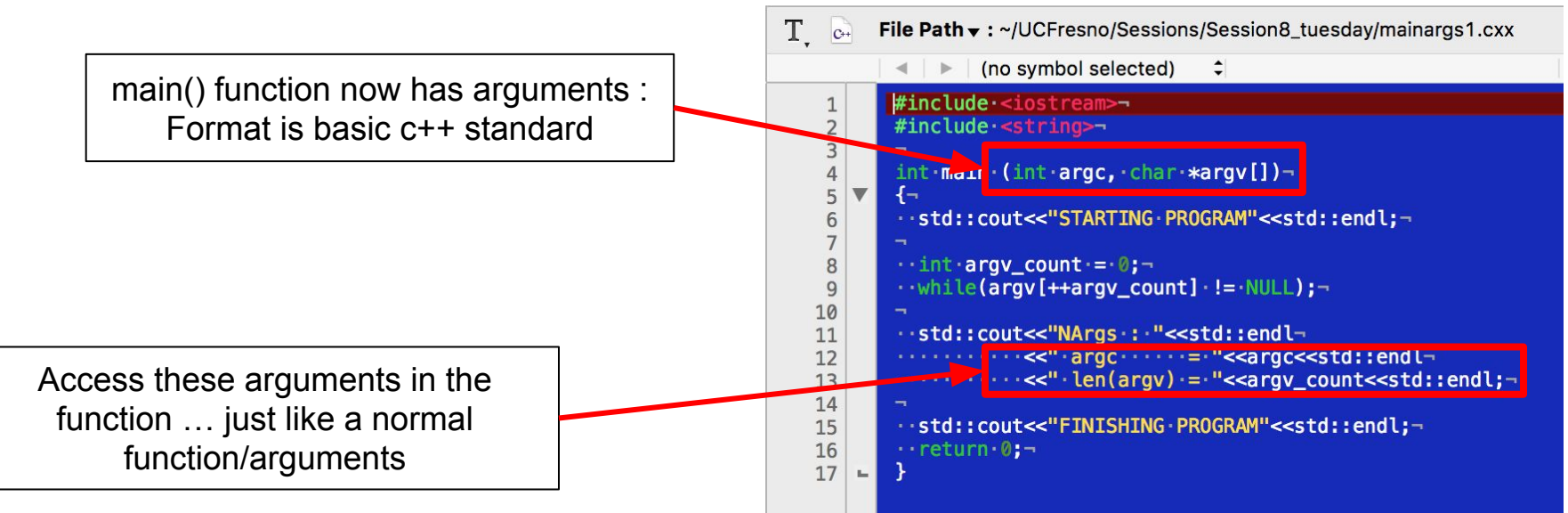

#### How many arguments?

- Access arguments in main() by addition to its definition
	- char \*argv[] : The vector<std::string> of arguments
	- int argc : How long is the argv[] vector?
- These come together and the format is expected by q++ compiler

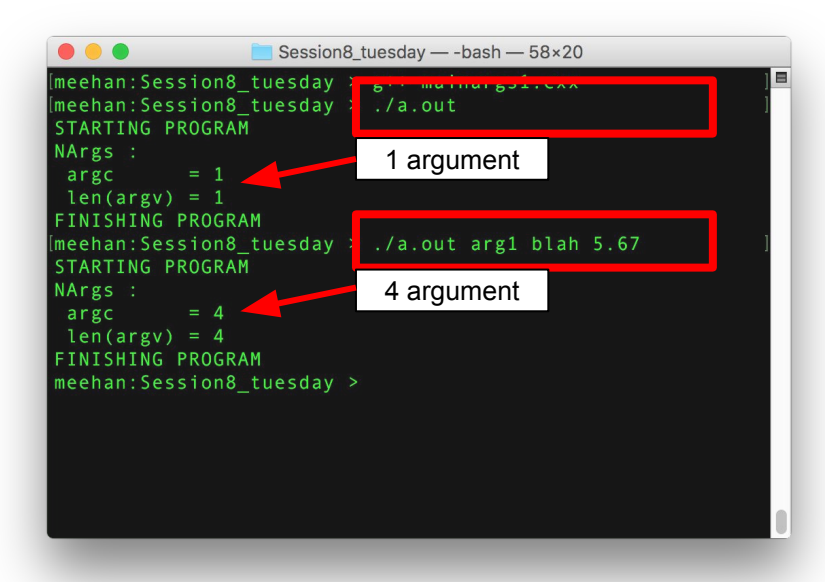

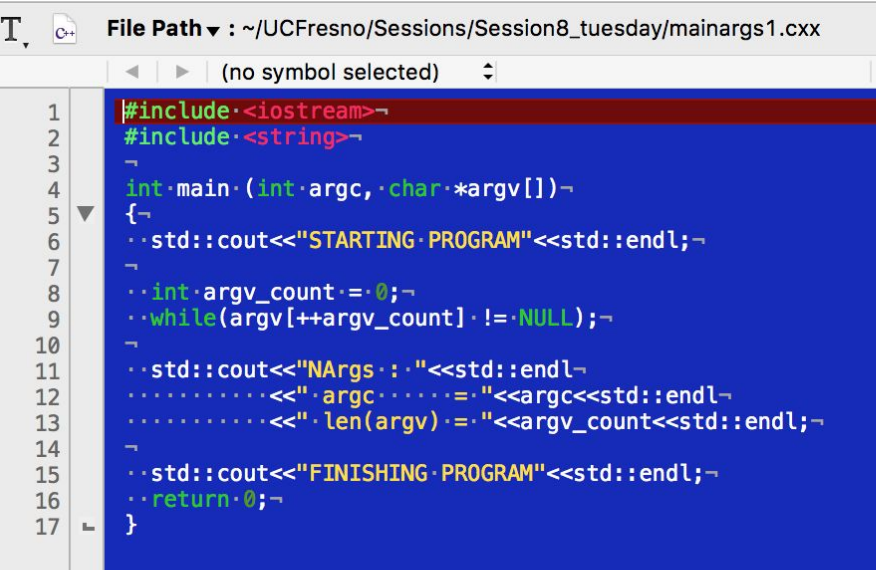

#### Organization of workflow direction

- Examining the argc main() argument  $\rightarrow$  redirect workflow depending on input
	- Only read arguments if argc says they will be there
	- Only use if argument read-in at program onset

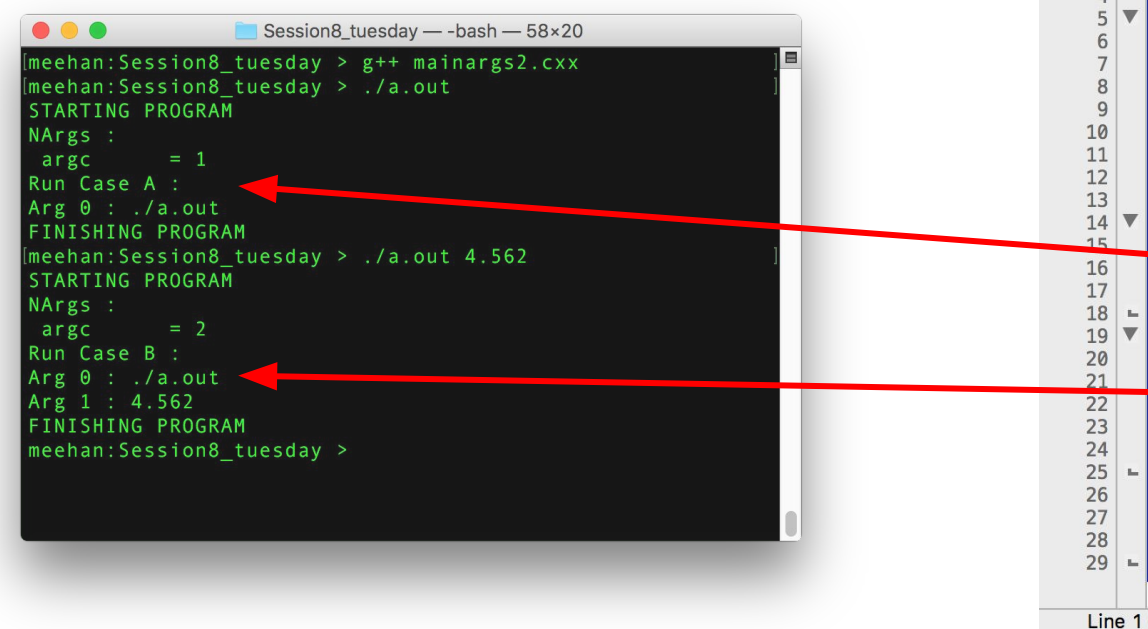

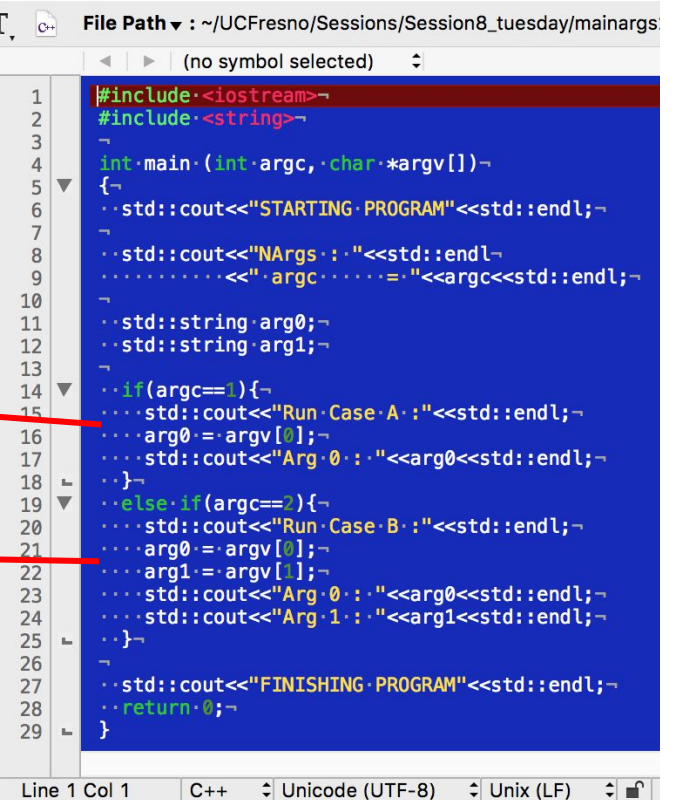

49

#### Making inputs "useful"

- char \*argv[] main() argument will give us std::string objects
	- But we don't always want std::string's
- Casting allows us to fix this
	- std::string → float

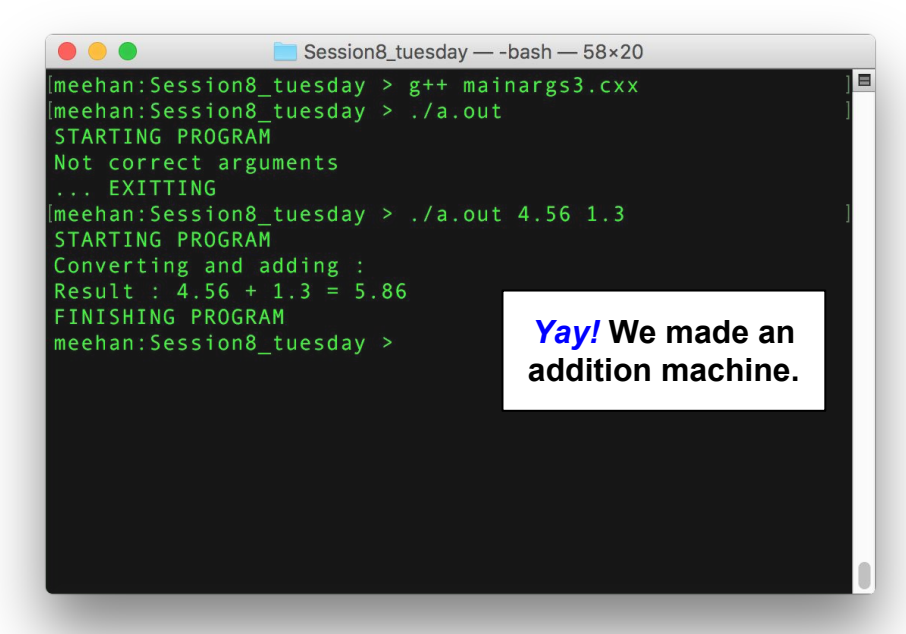

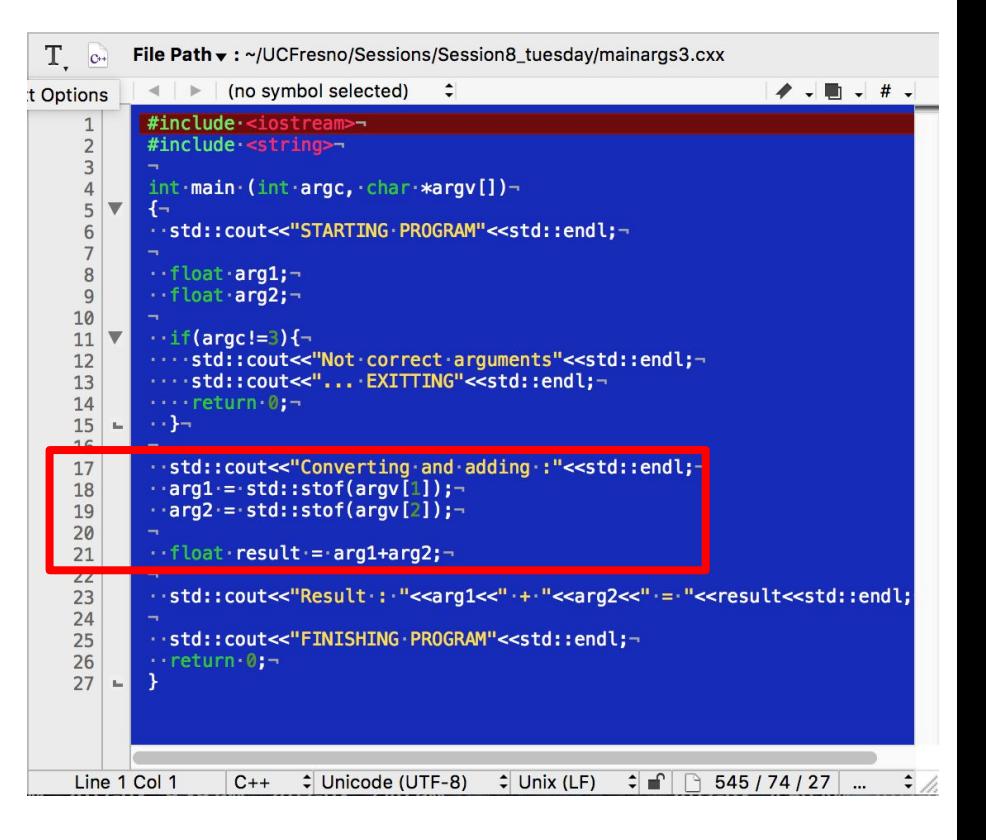

#### Overloading Functions

- [Overloading functions](http://www.cplusplus.com/doc/tutorial/functions2/) : "what it does is determined by how you use it"
	- "How you use it" → defined by arguments
	- [1] Different number of arguments func(int, int) vs. func(int, int, int)
	- [2] Different types of arguments func(int, int) vs. func(int, int, double)

#### **Three "operate()" functions … :-/ When called in main() they behave differently**

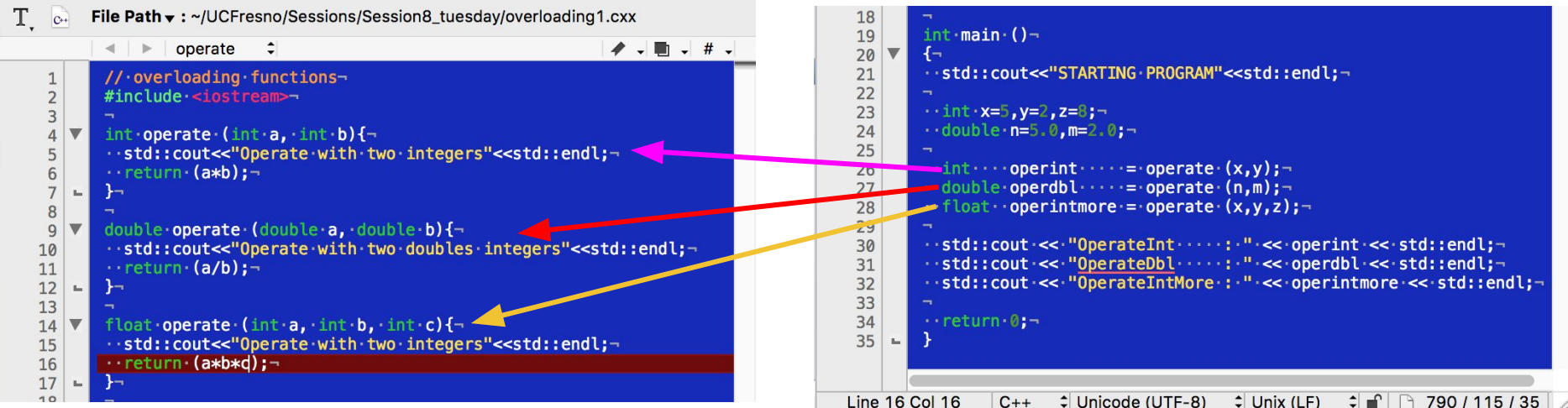

#### Overloading Functions

- [Overloading functions](http://www.cplusplus.com/doc/tutorial/functions2/) : "what it does is determined by how you use it"
	- $\circ$  "How you use it"  $\rightarrow$  defined by arguments
	- [1] Different number of arguments func(int, int) vs. func(int, int, int)
	- [2] Different types of arguments func(int, int) vs. func(int, int, double)

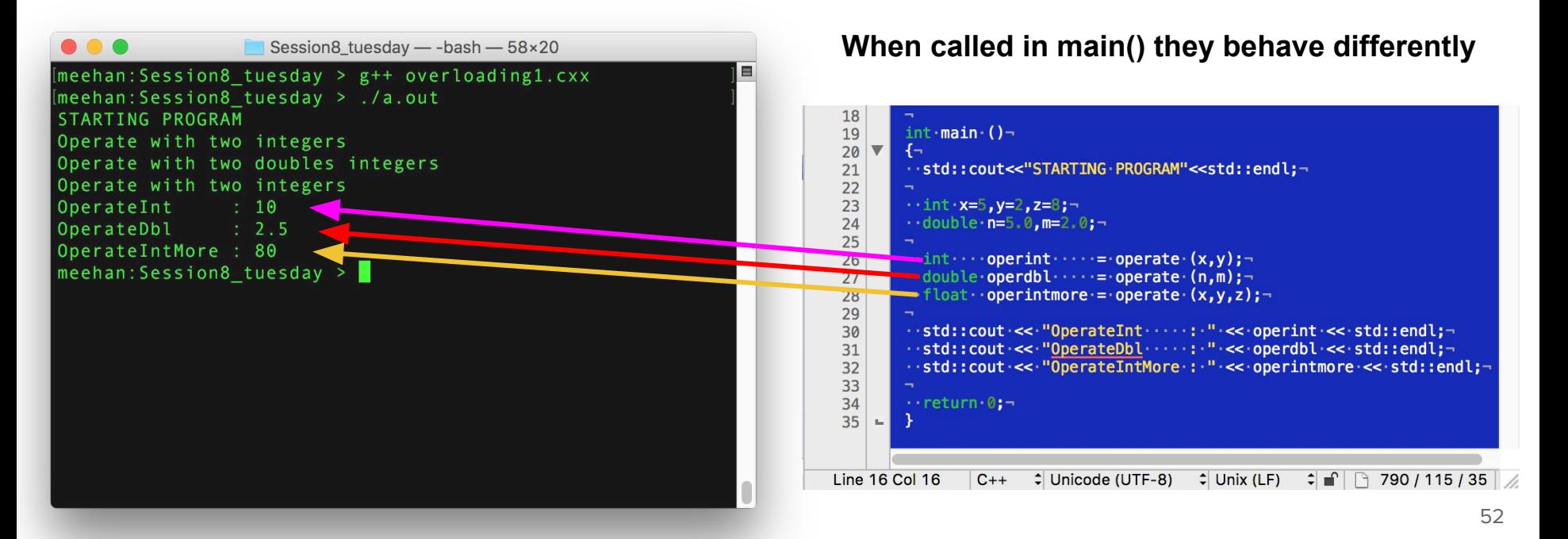

- Preprocessors are short little bits of code defined \*before\* the main()
	- $\circ$  We've been dealing with #include "header.h"  $\rightarrow$  compiler replaces this with code in header file

 $\leq$   $\leq$   $\leq$   $\leq$ 

- NEW : #define → Use to make "shortcut" : #define macro-name replacement-text
- Many others exist : [Link here for more info](https://www.tutorialspoint.com/cplusplus/cpp_preprocessor.htm)
	- If you see "#" then google "preprocessor"

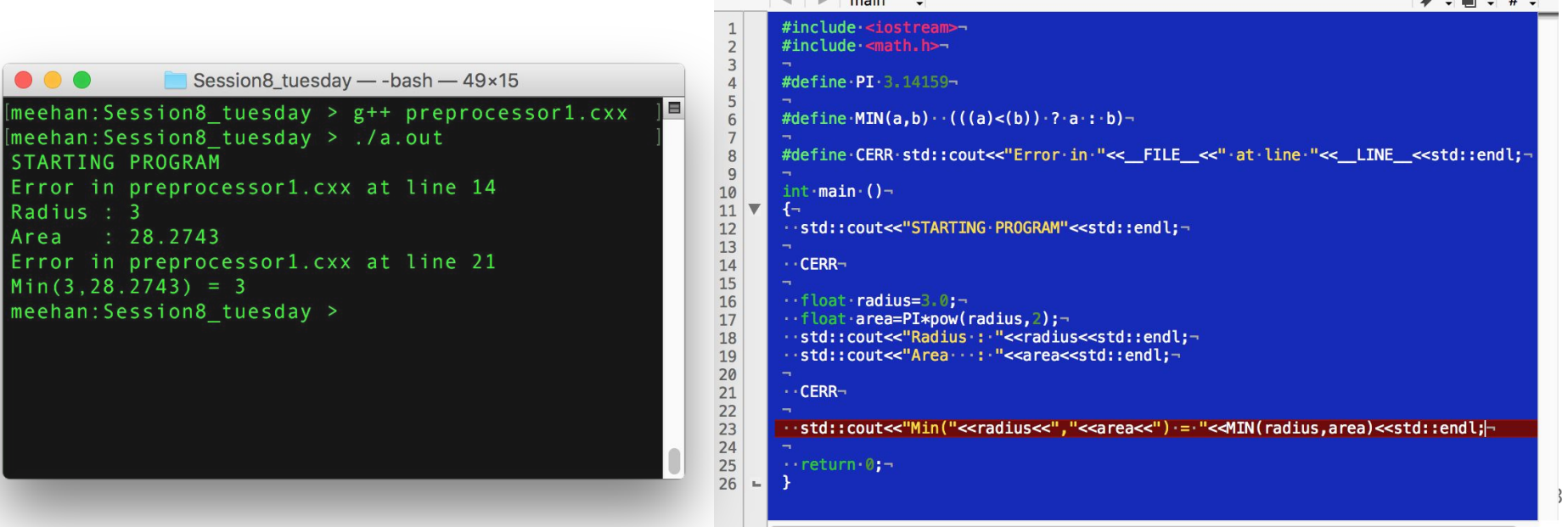

- Preprocessors are short little bits of code defined \*before\* the main()
	- $\circ$  We've been dealing with #include "header.h"  $\rightarrow$  compiler replaces this with code in header file
	- NEW : #define → Use to make "shortcut" : #define macro-name replacement-text
- Many others exist : [Link here for more info](https://www.tutorialspoint.com/cplusplus/cpp_preprocessor.htm)
	- If you see "#" then google "preprocessor"

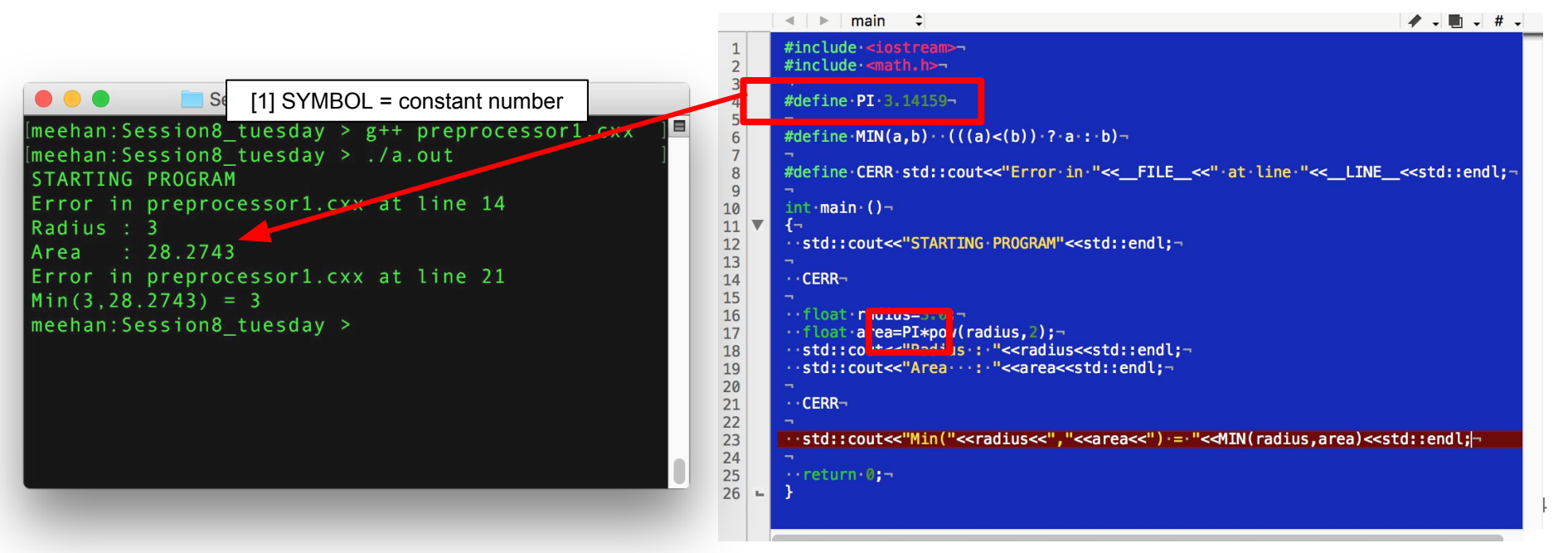

- Preprocessors are short little bits of code defined \*before\* the main()
	- $\circ$  We've been dealing with #include "header.h"  $\rightarrow$  compiler replaces this with code in header file
	- NEW : #define → Use to make "shortcut" : #define macro-name replacement-text
- Many others exist : [Link here for more info](https://www.tutorialspoint.com/cplusplus/cpp_preprocessor.htm)
	- If you see "#" then google "preprocessor"

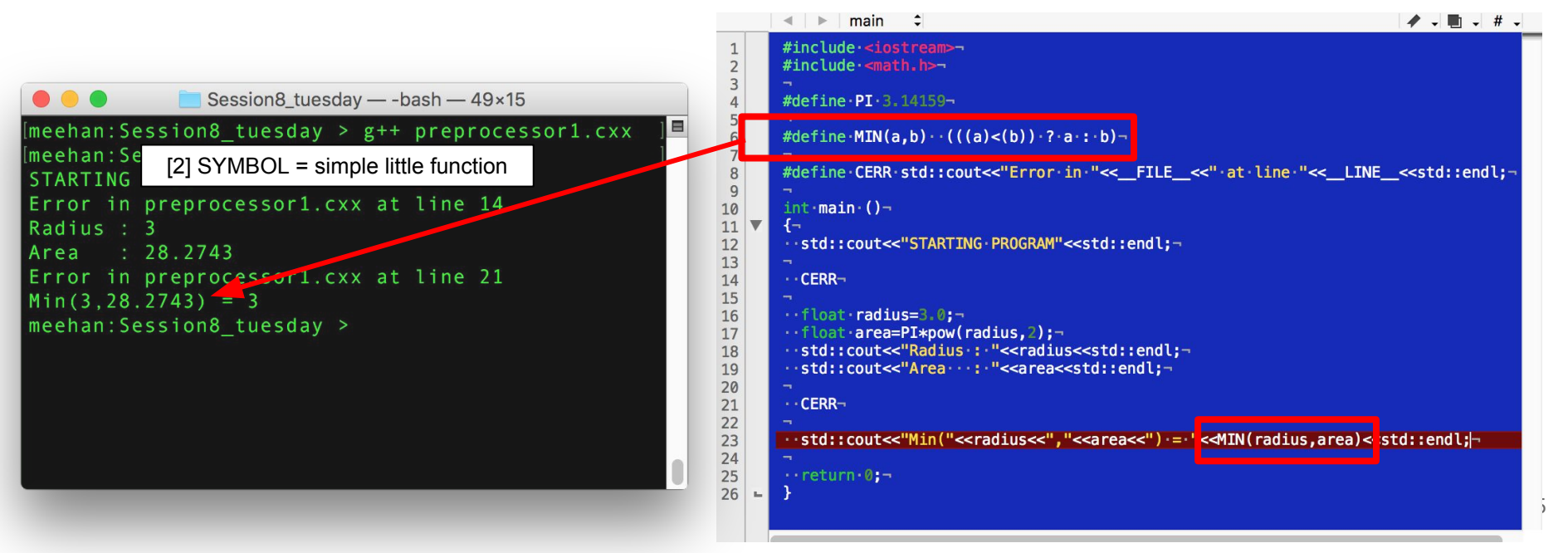

- Preprocessors are short little bits of code defined \*before\* the main()
	- $\circ$  We've been dealing with #include "header.h"  $\rightarrow$  compiler replaces this with code in header file
	- NEW : #define → Use to make "shortcut" : #define macro-name replacement-text
- Many others exist : [Link here for more info](https://www.tutorialspoint.com/cplusplus/cpp_preprocessor.htm)
	- If you see "#" then google "preprocessor"

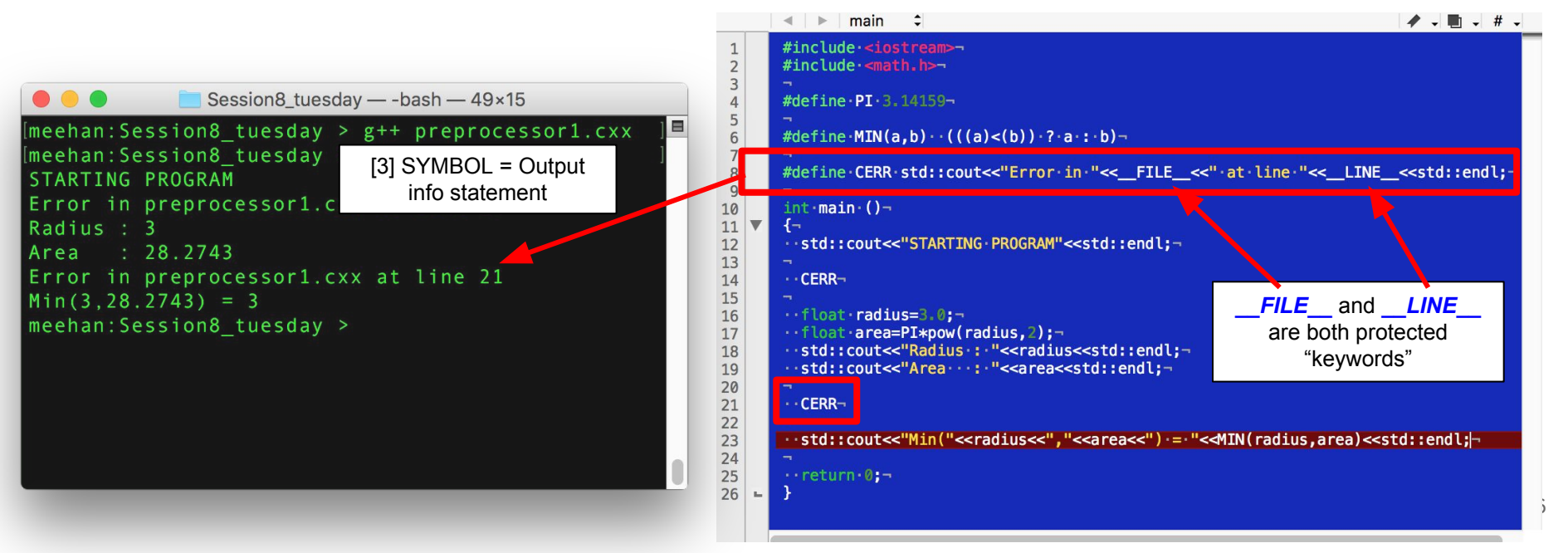

#### Associative Memory : std::maps()

- How can we best associate a digestible label?
- Use two "related" vectors?
	- vector<string> = keys
	- vector<int> = entries

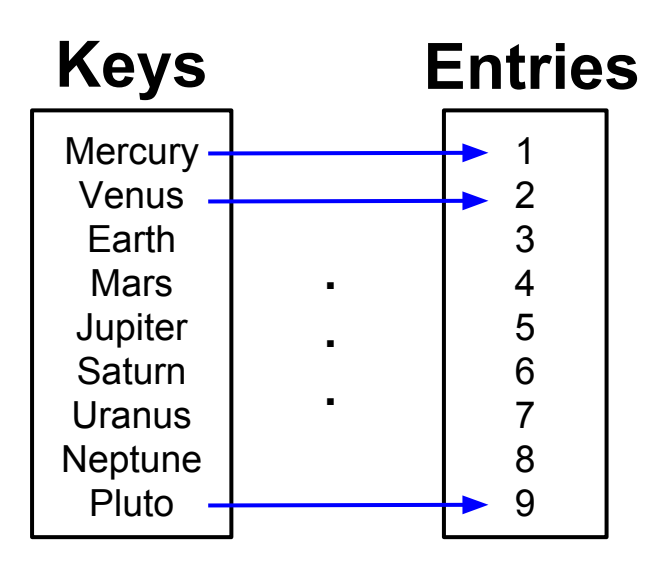

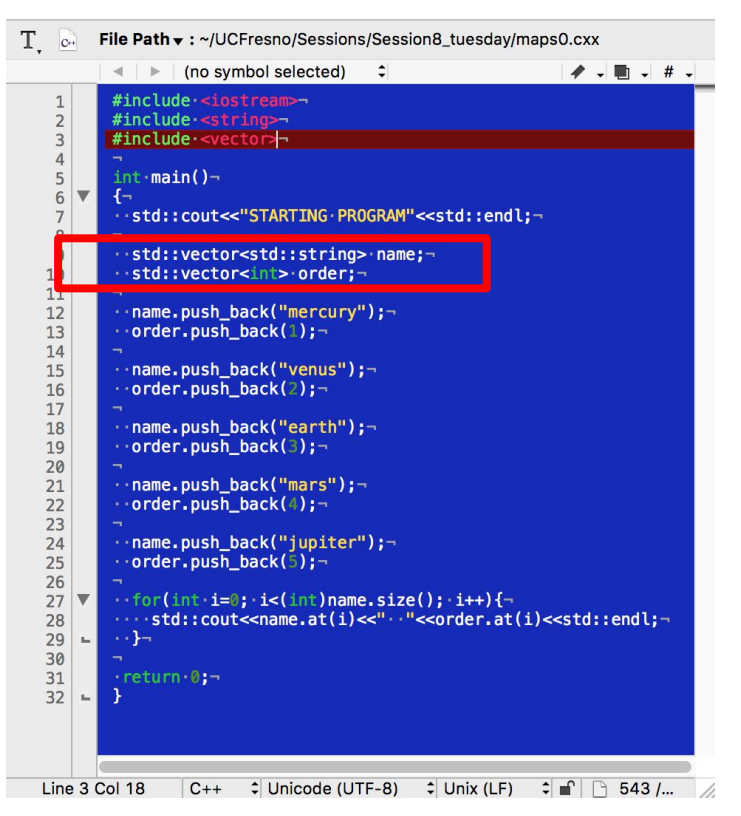

#### Associative Memory : std::maps()

How can we best associate a digestible label?

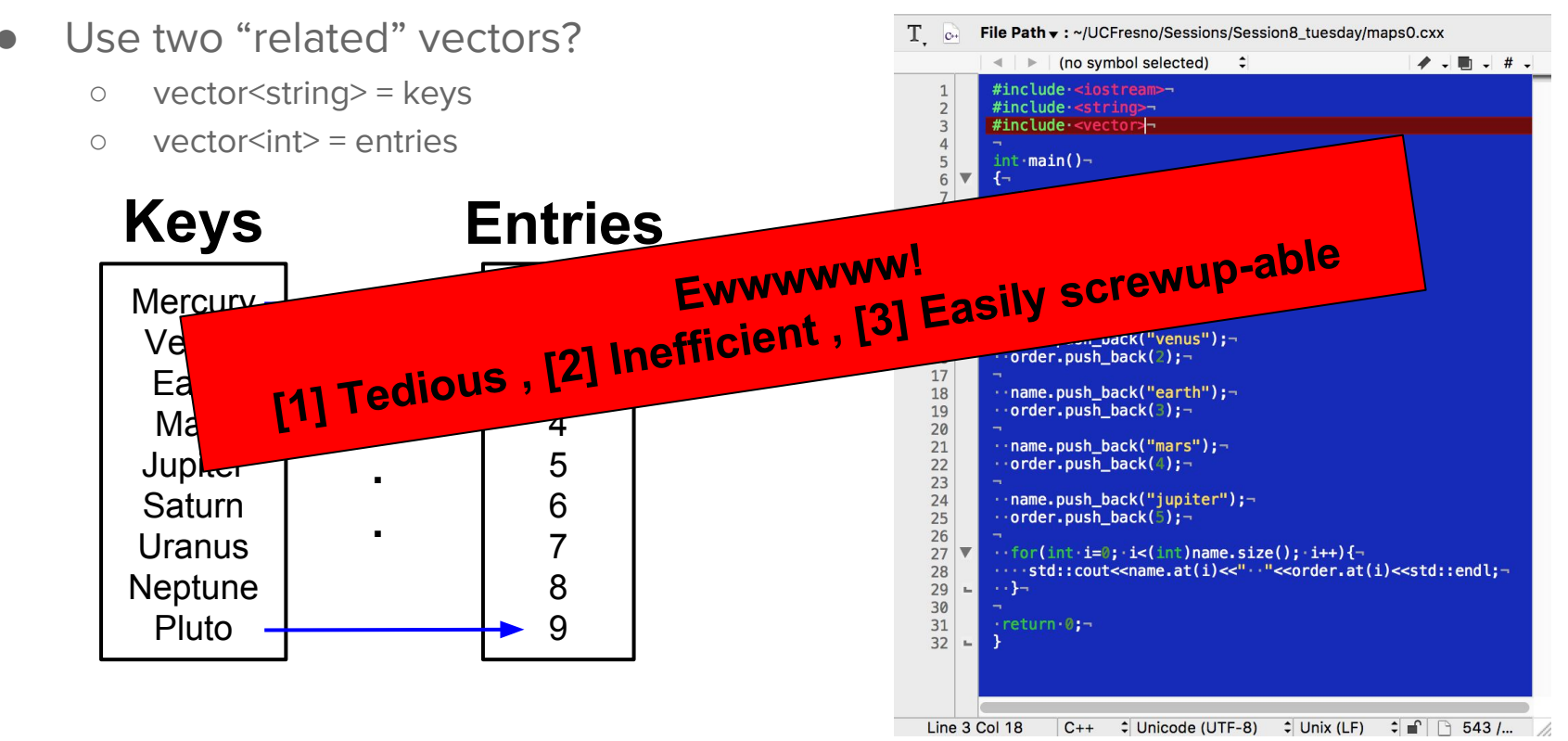

#### Associative Memory : std::maps()

- How can we best associate a digestible label?
- Create a lookup table? (e.g. "Dictionary")  $\rightarrow$  c++ = [std::map](http://www.cplusplus.com/reference/map), [Link to Tutorial](http://thispointer.com/stdmap-tutorial-part-1-usage-detail-with-examples/)
	- **Keys** = labels concerning where data is located
	- **Entries** = data stored there

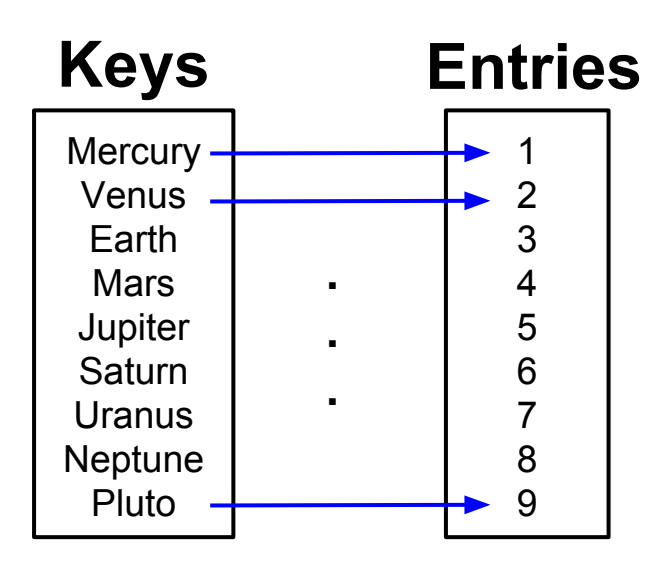

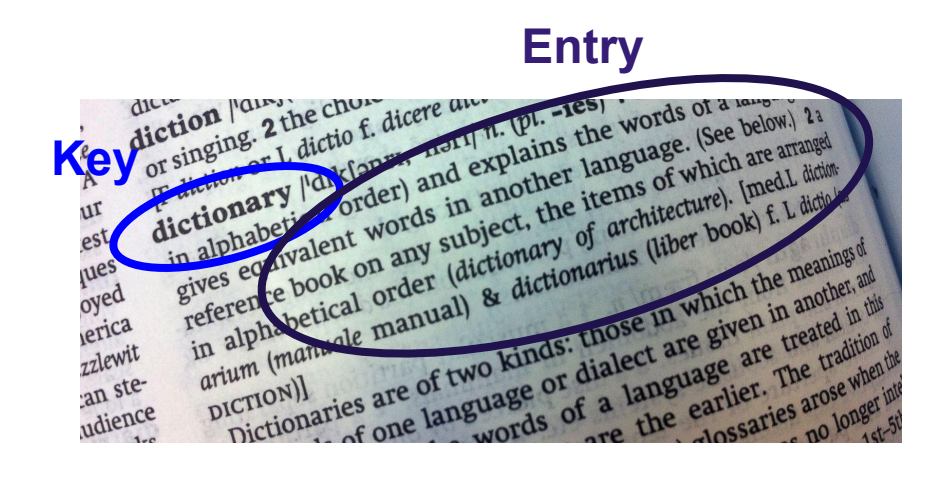

### std::maps()

- Declare them via the template std::map< type\_key, type\_entry> name;
- Add new entries "as if it were an array"
	- Safer to use the *map.insert( make\_pair(key, entry) )*; syntax
- $\parallel \ \parallel$   $\parallel$  (no symbol selected)  $\rightarrow$   $\blacksquare$   $\rightarrow$   $\#$   $\rightarrow$ Access performed through iterator  $\ddot{\phantom{1}}$ #include·<iostream>  $\mathbf{1}$  $\overline{2}$ #include <map>-#include <string>-#include <iterator>- $\bullet$   $\bullet$   $\bullet$ Session8 tuesday - - bash - 50×24  $int \cdot \text{main}()$ 6  $\leftarrow$  $[meehan:Session8$  tuesday >  $g++$  maps1.cxx ..std::cout<<"STARTING.PROGRAM"<<std::endl;-8 9  $[meehan:Session8$  tuesday > ./a.out 10 .std::map<std::string, int> mapOfPlanets;-STARTING PROGRAM  $11$  $12$  $\cdot$  //add new entries  $-$  can overwrite current entry- $Access 0 : earth 3$ 13 . mapOfPlanets["mercury"]=1;- $\cdots$  mapOfPlanets ["venus"]=2;-Access 1 : jupiter  $\sqrt{5}$ 14 . mapOfPlanets["earth"]=3;-15 meehan: Session8 tuesday > ...mapOfPlanets["mars"]=4;-16  $17$ . //add new entry - will NOT overwrite existing entry-18  $\cdot$ mapOfPlanets.insert( $\cdot$ std::make\_pair("jupiter", $\cdot$ 5) $\cdot$ );-19 20 . mapOfPlanets.insert( std::make\_pair("saturn", 6) ) ;mapOfPlanets.insert( std::make pair("uranus", 7) :);- $21$  $22$ ..mapOfPlanets.insert( std::make\_pair("neptune", 8) :) ;mapOfPlanets.insert( std::make pair("pluto", 9) ) ;-23  $24$ 25 What is the order of the access 26 ..std::map<std::string,.int>::iterator.it = mapOfPlanets.begin() ;- $27$ ..std::cout<<"Access 0:: "<<it->first<<". "<<it->second<<std::endl;based on this example?28 29  $\cdots$ it++;-30 31 --std::cout<<"Access 1:: "<<it->first<<" - "<<it->second<<std::endl;-32

33

#### std::maps()

- Can remove elements as well
	- *○* map::erase()
- Looping over entire map
	- done via iterator member access

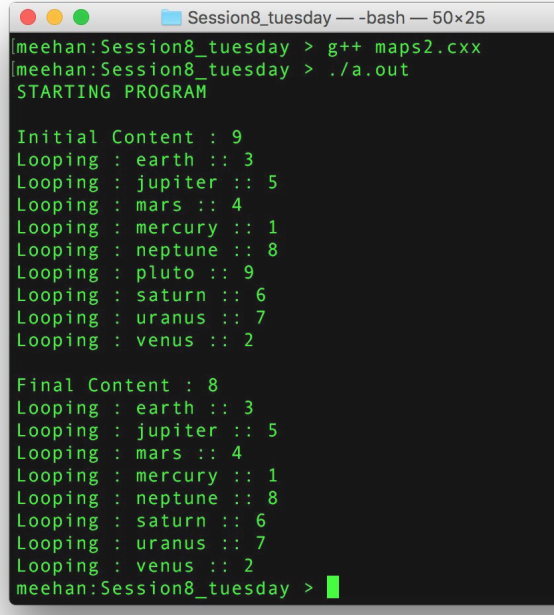

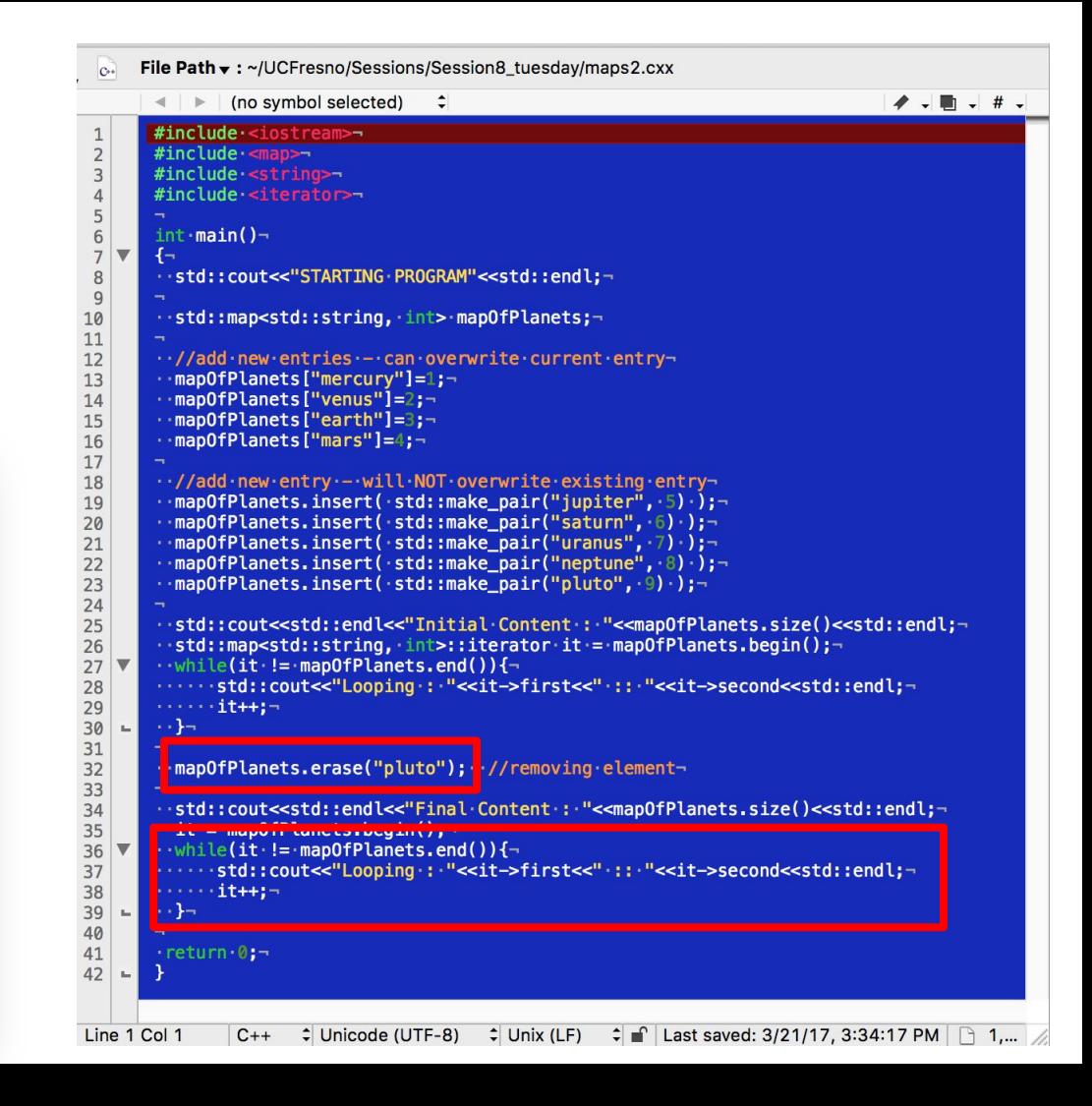

#### Conclusion

- That is all of the new  $c++$  content that we will learn
	- Next time is purely on debugging
- I can't stress enough : **GO EDUCATE YOURSELF**
	- This is a slow process and most effective when in the context of something (i.e. a project)

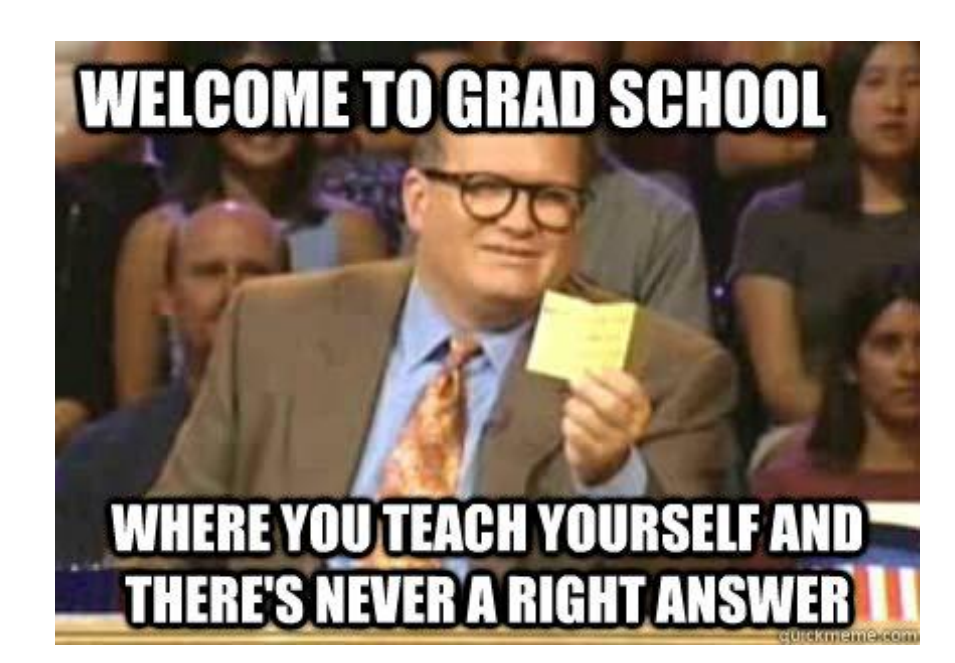